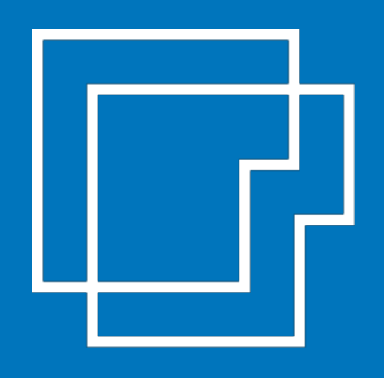

# Sistemassociati CIRCOLARE DI STUDIO anno 2019

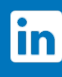

seguici su Linkedin

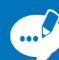

sistemassociati.it/blog

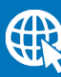

sistemassociati.it

# CIRCOLARE SETTIMANALE

**NUMERO 42 DEL 15 NOVEMBRE 2019**

## LA SETTIMANA IN BREVE

#### LE PRINCIPALI NOTIZIE FISCALI DELLA SETTIMANA

Pagina 2

## LA SCHEDA INFORMATIVA

#### ▪ **DDL LEGGE DI BILANCIO 2020: GUIDA ALLE NOVITA' ANNUNCIATE**

In questa scheda riepiloghiamo le principali novità del Disegno di Legge della Legge di bilancio 2020 in discussione al Parlamento.

Pagina 5

# ▪ **CHIARIMENTI SULLA CEDOLARE SECCA**

Il regime della cedolare secca è stato recentemente oggetto di chiarimenti da parte dell'Agenzia delle Entrate. In questa scheda le delucidazioni fornite.

Pagina 12

# ▪ **CAR POOLING AZIENDALE: COME FUNZIONA <sup>E</sup> TASSAZIONE**

Il servizio di car pooling consiste nella condivisione di un'auto per una determinata tratta. Talvolta le società possono offrire ai propri dipendenti un software per permettergli di organizzarsi direttamente sfruttando il car pooling per il percorso casa-lavoro-casa. Come funziona e come viene tassato? Le indicazioni dell'Agenzia delle Entrate. Pagina 17

## AGGIORNAMENTO CONTINUO: IL SAPERE PER FARE

#### ▪ **CORRISPETTIVI TELEMATICI: COME PREPARARSI ALL'OBBLIGO DAL 01.01.2020**

Nella consueta rubrica il "Sapere per fare" riepiloghiamo con esempi pratici le modalità con cui adeguarsi all'obbligo generalizzato degli "scontrini elettronici" Pagina 20

# PRASSI DELLA SETTIMANA

▪ **<sup>I</sup> DOCUMENTI DELL'AGENZIA DELLE ENTRATE** Pagina 29

SCADENZARIO

▪ **<sup>S</sup>CADENZARIO DAL 15.11.2019 AL 29.11.2019** Pagina 31

*LA SETTIMANA IN BREVE*

Vediamo insieme la carrellata delle principali notizie fiscali della settimana.

#### **Ricalcolo acconto novembre 2019: arrivano i chiarimenti delle Entrate**

Con la Risoluzione 93 del 12 novembre 2019 sono arrivati i chiarimenti dell'Agenzia delle Entrate in merito al ricalcolo degli acconti di novembre, dopo le modifiche introdotte dal Decreto fiscale collegato alla Legge di bilancio 2020. La norma modifica, per determinati soggetti, la misura dei versamenti della prima e della seconda rata degli acconti dovuti ai fini IRPEF, IRES ed IRAP, rimodulandoli in due rate di pari importo (entrambe 50%, anziché 40% e 60%). I chiarimenti più importanti riguardano

- il fatto che il ricalcolo coinvolge anche i contribuenti che applicano il regime forfetario agevolato; il regime fiscale di vantaggio per l'imprenditoria giovanile e lavoratori in mobilità; determinano il reddito con altre tipologie di criteri forfetari o ricadono nelle cause di esclusione dagli ISA.
- La conferma che per il periodo d'imposta in corso al 31 dicembre 2019, la seconda rata di acconto è dovuta in ogni caso nella misura del 50%, a prescindere dalla data di versamento della prima rata nella misura del 40% quando invece l'acconto è dovuto in unica soluzione, la misura è del 90%.
- Che la rimodulazione del versamento degli acconti è applicabile anche
	- ✓ all'imposta sostitutiva delle imposte sui redditi e dell'IRAP dovuta dai contribuenti che si avvalgono di forme di determinazione del reddito con criteri forfetari.
	- ✓ alla cedolare secca sul canone di locazione, all'imposta dovuta sul valore degli immobili situati all'estero (IVIE) o sul valore delle attività finanziarie detenute all'estero (IVAFE).

#### **Fatture elettroniche scartate: sanzioni per omessa fatturazione**

Nel [principio di diritto 23 dell'11 novembre 2019](https://www.fiscoetasse.com/upload/principio%20di%20diritto%20n.%2023%2011.11.2019.pdf) l'Agenzia delle Entrate ha fornito chiarimenti sulle sanzioni previste nei casi di omessa fatturazione a seguito dello scarto dal Sistema di Interscambio di un lotto di fatture. Come regola generale, la fattura elettronica o le fatture del lotto di cui al file scartato dal SdI si considerano non emesse e pertanto si applicano le sanzioni:

- «fra il 90% e il 180% dell'imposta relativa all'imponibile non correttamente documentato» con un minimo di 500 euro;
- «da euro 250 a euro 2.000 quando la violazione non ha inciso sulla corretta liquidazione del tributo».

L'Agenzia ha chiarito che si possono applicare anche gli istituti del "concorso di violazioni e continuazione" e del c.d. "ravvedimento operoso".

#### **ISA: esclusione per il primo anno di attività**

"La causa di esclusione dagli ISA relativa all'inizio attività può essere dichiarata per il periodo di imposta per il quale la dichiarazione di inizio dell'attività è stata comunicata all'Amministrazione finanziaria. Ricorrendone le condizioni, per i periodi d'imposta successivi, può essere dichiarata la causa di esclusione relativa al non normale svolgimento dell'attività." E' questo quanto ricordato dall'Agenzia delle Entrate nella [Risposta all'interpello 479 del 11.11.2019.](https://www.fiscoetasse.com/upload/Risposta%20n.%20479%20del%202019.pdf)

#### **Welfare aziendale: ecco gli aiuti con il bando "#Conciliamo"**

E' stato riaperto il Bando per finanziamenti alle imprese che realizzano progetti di conciliazione vita-lavoro "#CONCILIAMO" con un aggiornamento del precedente avviso da parte del Dipartimento delle politiche della famiglia della Presidenza del consiglio dei ministri. L' avviso #Conciliamo era già stato pubblicato a fine agosto ma poi sospeso per approfondimenti tecnico-giuridici. Ora è stato leggermente modificato ed ampliato coinvolgendo anche le imprese di minori dimensioni.

#### **Cessione d'azienda in regime forfettario senza plusvalenza**

In caso di cessione d'azienda in regime forfettario, la plusvalenza non viene tassata mentre l'avviamento è soggetto a tassazione. A fornire i chiarimenti la Risposta dell'Agenzia delle Entrate n. 478 dell'11 novembre 2019.

#### **Vendita immobili per volontà testamentaria: serve la dichiarazione di successione**

Se per volontà testamentaria della defunta, gli immobili di sua proprietà dopo la sua morte devono essere venduti e il ricavato distribuito tra i beneficiari da lei designati, l'esecutore testamentario deve presentare la dichiarazione di successione ed in quanto possessore dei beni dell'eredità, è anche tenuto al pagamento delle relative imposte. Questo il chiarimento fornito dall'Agenzia delle Entrate con Risposta all'interpello 471 del 7 novembre 2019.

#### **Cessione ecobonus tra condomini: le indicazioni delle Entrate**

E' possibile acquisire, unitamente agli altri comproprietari di un'unità abitativa facente parte di un condominio, il credito corrispondente alla detrazione spettante prevista per interventi di riqualificazione energetica di parti comuni di edifici di un altro condomino? Nel caso di specie, solo uno dei comproprietari dell'unità abitativa in condominio potrà ricevere sotto forma di credito d'imposta la detrazione spettante ad un altro condomino per le spese da questi sostenute per interventi di riqualificazione energetica. Il condomino (cessionario) una volta che il credito d'imposta è divenuto disponibile, potrà cedere, in tutto o in parte, il credito acquisito ad altri soggetti privati, sempreché collegati al rapporto che ha dato origine alla detrazione. A chiarirlo l'Agenzia delle Entrate nella Risposta all'interpello 481 del 13 novembre 2019.

#### **Voucher innovation manager: pubblicato l'albo digitale**

Con un comunicato stampa il MISE ha annunciato di aver pubblicato il decreto con l'elenco dei manager e delle società abilitati a fornire alle PMI e alle reti d'impresa servizi di consulenza specialistica finalizzati a sostenere processi di innovazione negli ambiti della trasformazione tecnologica e digitale, ammodernamento degli assetti gestionali e organizzativi, accesso ai mercati finanziari e dei capitali. Con questo provvedimento le imprese presenti su tutto il territorio nazionale potranno avviare la compilazione della domanda per richiedere il "Voucher per l'Innovation Manager". L'elenco è disponibile al seguente link: <https://miq.dgiai.gov.it/>

Passando alla recente giurisprudenza segnaliamo la Sentenza della Cassazione (27610 del 29.10.2019) dove è stato chiarito che l'amministratore di una Srl è tenuto a risarcire le sanzioni irrogate alla Srl stessa per le omissioni fiscali e contributive.

Concludiamo informando che è possibile pagare online la rata del 2 dicembre prevista per la rottamazione -ter. Inoltre è possibile richiedere sul sito internet di Agenzia delle entrate-Riscossione la copia della "Comunicazione delle somme dovute", la lettera con il conto degli importi da pagare e i relativi bollettini.

Ai Sig.ri Clienti **Loro Sedi**

#### **OGGETTO: NOVITÀ PRINCIPALI DDL DI BILANCIO**

In questa scheda riepiloghiamo le principali novità del Disegno di Legge della Legge di bilancio 2020.

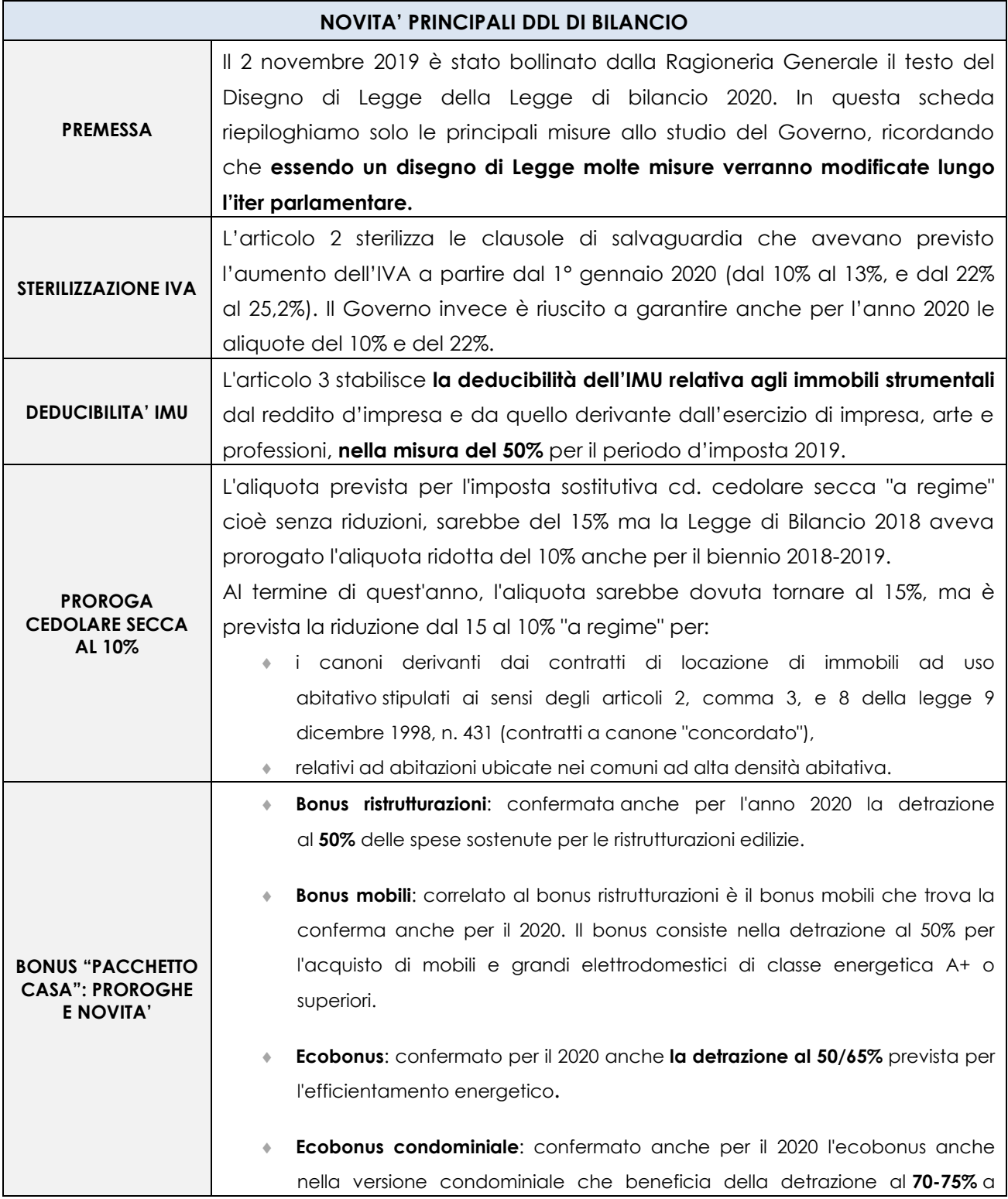

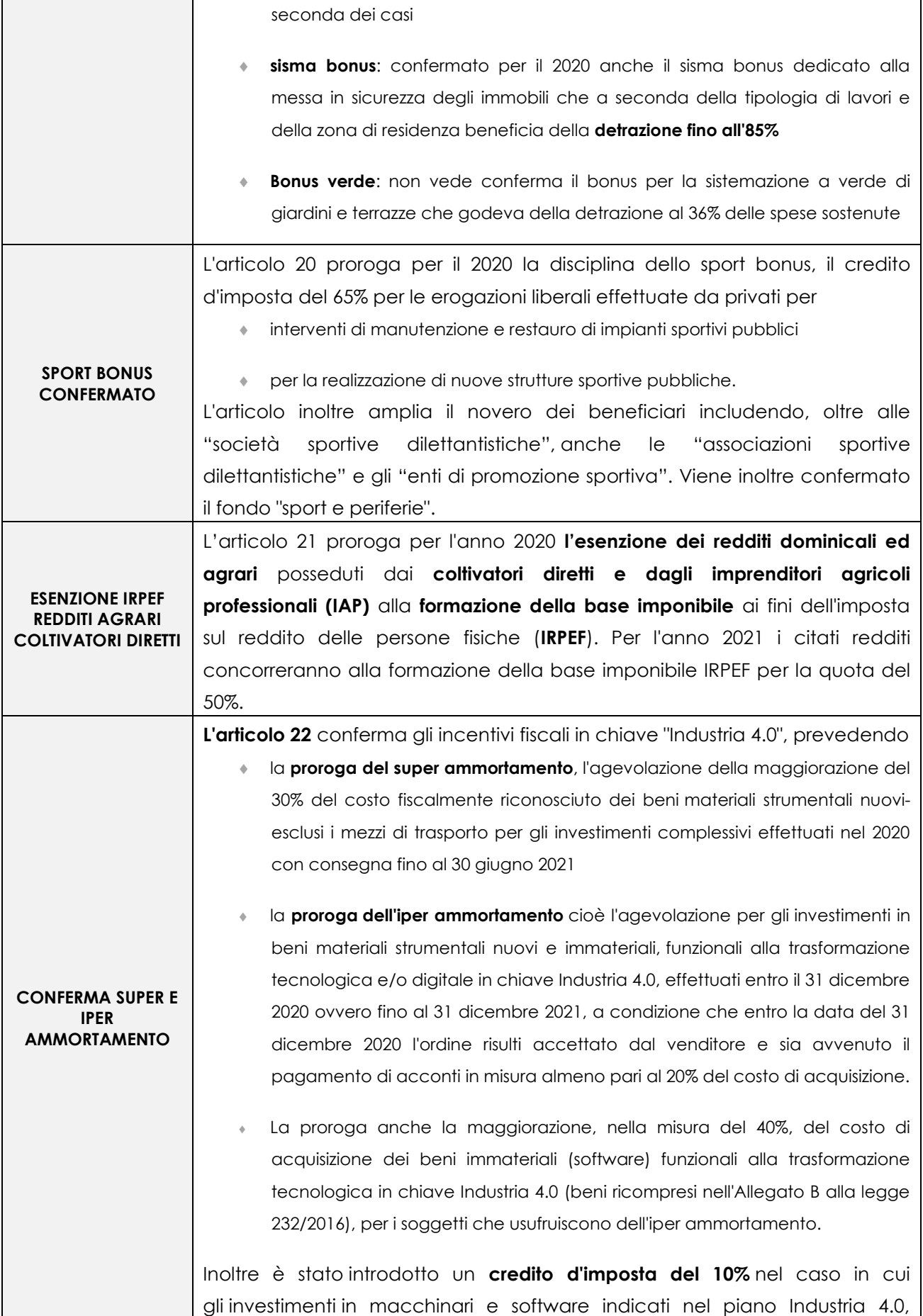

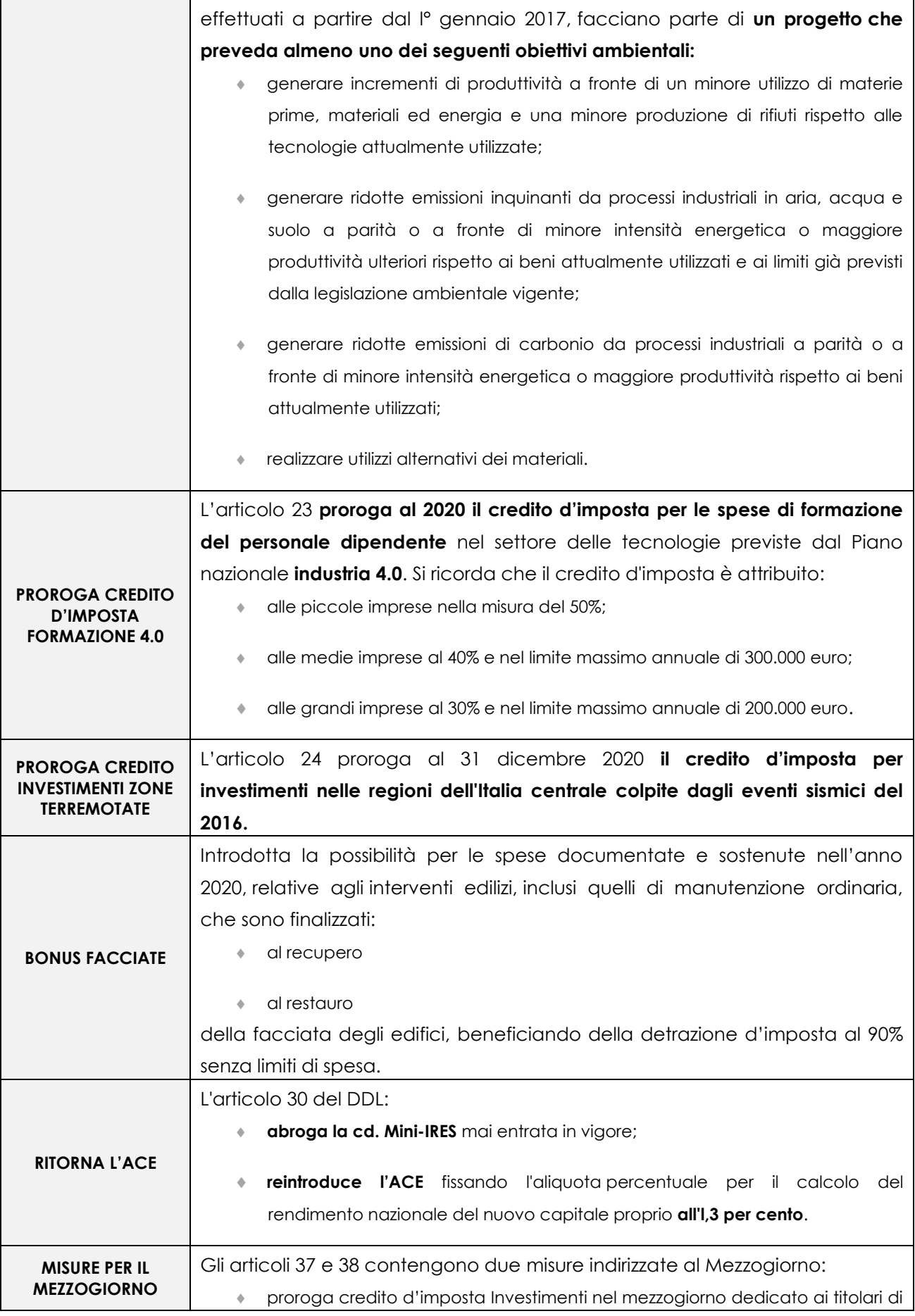

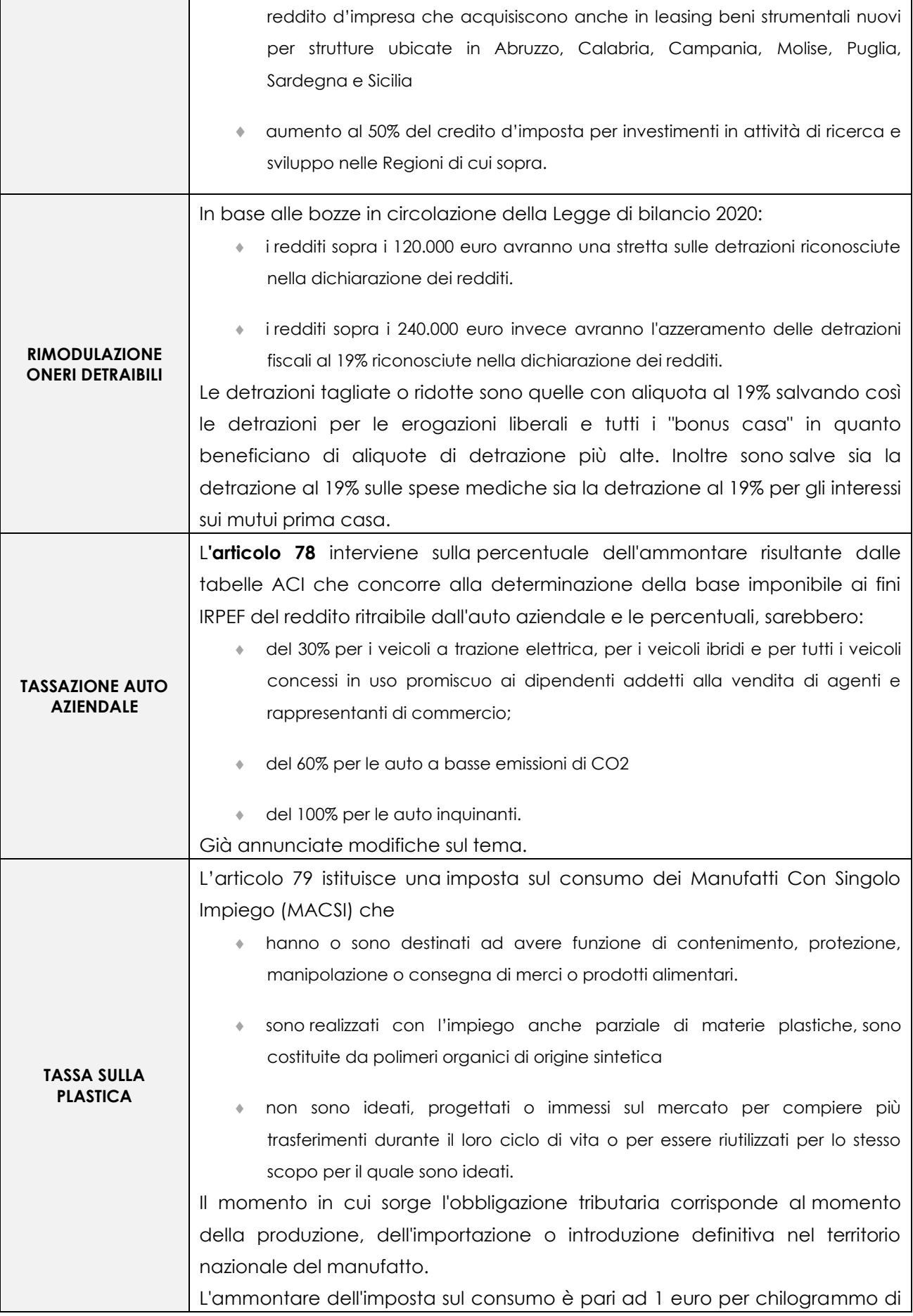

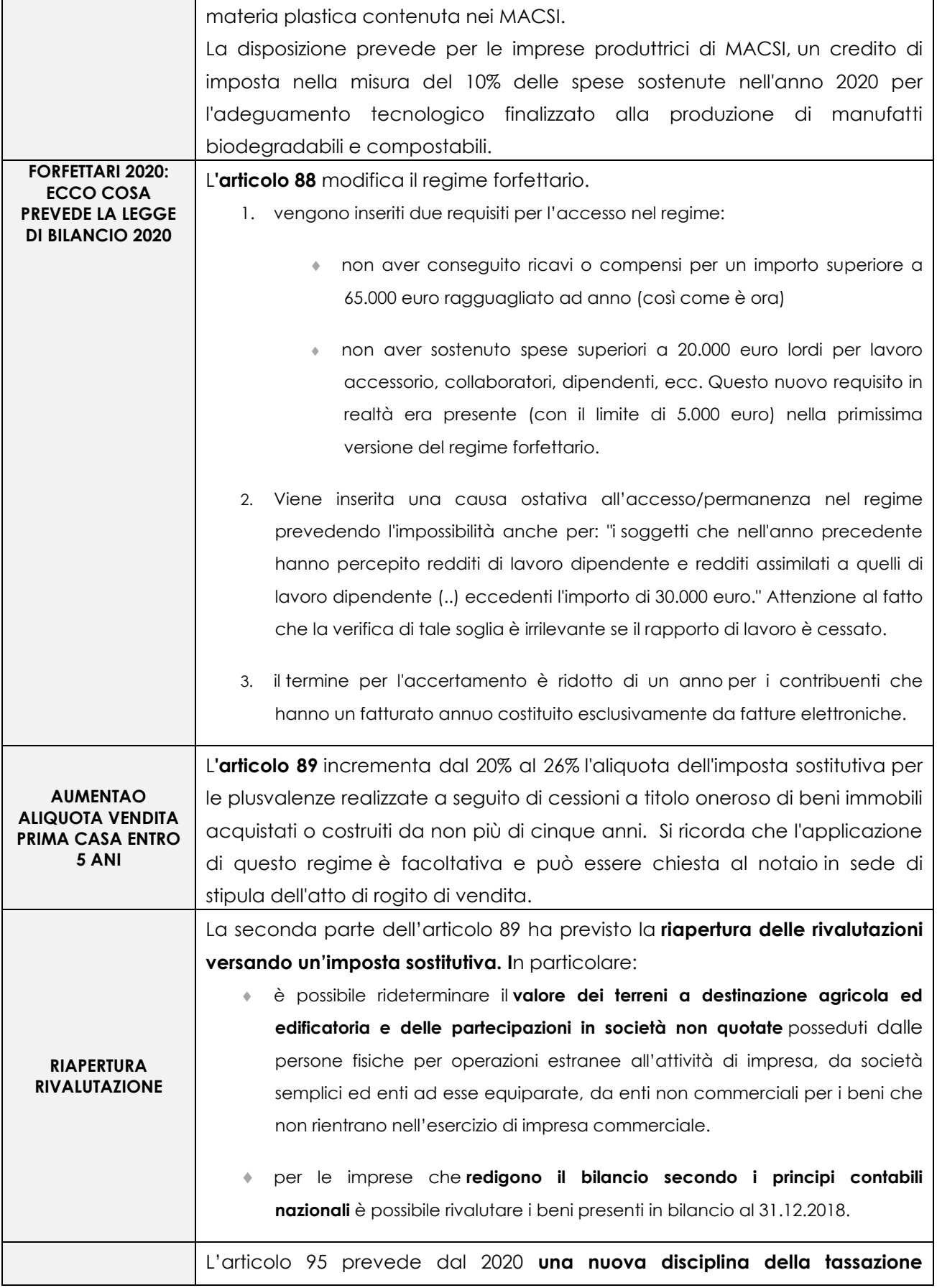

| <b>FUSIONE DI IMU E</b><br><b>TASI</b> | immobiliare municipale.                                                             |                 |                 |  |
|----------------------------------------|-------------------------------------------------------------------------------------|-----------------|-----------------|--|
|                                        | La norma prevede che, ad eccezione della TARI, venga abolita la IUC <sup>1</sup> in |                 |                 |  |
|                                        | quanto la TASI è eliminata e l'IMU è di nuovo modificata. In generale,              |                 |                 |  |
|                                        | il presupposto d'imposta è costituito dal possesso di immobili ovvero di            |                 |                 |  |
|                                        | fabbricati, aree fabbricabili e terreni agricoli. Per quanto riguarda il possesso   |                 |                 |  |
|                                        | dell'abitazione principale o assimilata costituisce presupposto d'imposta solo      |                 |                 |  |
|                                        | nel caso in cui si tratti di unità abitativa classificata nelle categorie AI, A8 e  |                 |                 |  |
|                                        | A9 (c.d. abitazioni di lusso).                                                      |                 |                 |  |
|                                        | In generale sono confermate le varie disposizioni vigenti.                          |                 |                 |  |
|                                        | Per quanto riguarda l'aliquota di base per ciascuna<br>categoria di                 |                 |                 |  |
|                                        | immobili questa è costituita dalla somma delle vigenti aliquote di base IMU e       |                 |                 |  |
|                                        | TASI.                                                                               |                 |                 |  |
|                                        | <b>CATEGORIA IMMOBILE</b>                                                           | <b>ALIQUOTA</b> | <b>ALIQUOTA</b> |  |
|                                        |                                                                                     | <b>BASE</b>     |                 |  |
|                                        |                                                                                     |                 | <b>MASSIMA</b>  |  |
|                                        | Abitazione principale (A I, A8, A9)                                                 | 0,50%           | 0,60%           |  |
|                                        | Fabbricati rurali ad uso strumentale                                                | 0,10%           | 0,10%           |  |
|                                        | <b>Fabbricati merce *</b>                                                           | 0,10%           | 0,25%           |  |
|                                        | Terreni agricoli                                                                    | 0,76%           | 1,06%           |  |
|                                        | Immobili ad uso produttivo (D) **                                                   | 0,86%           | 1,06%           |  |
|                                        | Altri immobili diversi dall'abitazione principale e<br>dalle categorie precedenti   | 0.86%           | 1,06%           |  |
|                                        | *esenti dal 2022                                                                    |                 |                 |  |
|                                        | Attenzione va prestato al fatto che il carico fiscale sugli immobili non            |                 |                 |  |
|                                        | dall'applicazione<br>dell'aliquota<br>di<br>dipende                                 | base<br>ma      | dall'aliquota   |  |
|                                        | effettivamente deliberata che può essere stabilita nei limiti dello spazio di       |                 |                 |  |
|                                        | manovrabilità concesso ai comuni.                                                   |                 |                 |  |
| <b>MISURE PER LE</b>                   | Misure per le famiglie:                                                             |                 |                 |  |
| <b>FAMIGLIE</b>                        | 1. L'assegno di natalità è riconfermato per il 2020 per un anno con importi per     |                 |                 |  |
|                                        | tre scaglioni di reddito                                                            |                 |                 |  |
|                                        | 1.920 euro annui con ISEE non superiore a 7.000 euro annui                          |                 |                 |  |
|                                        | 1.440 euro con ISEE tra 7000 e 40.000 euro;                                         |                 |                 |  |
|                                        | 960 euro con ISEE oltre 40.000 euro. Si conferma anche l'incremento                 |                 |                 |  |

<sup>1</sup> imposta municipale unica composta da: IMU (Imposta municipale propria), TASI (Tributo servizi indivisibili) e TARI (Tassa sui Rifiuti)

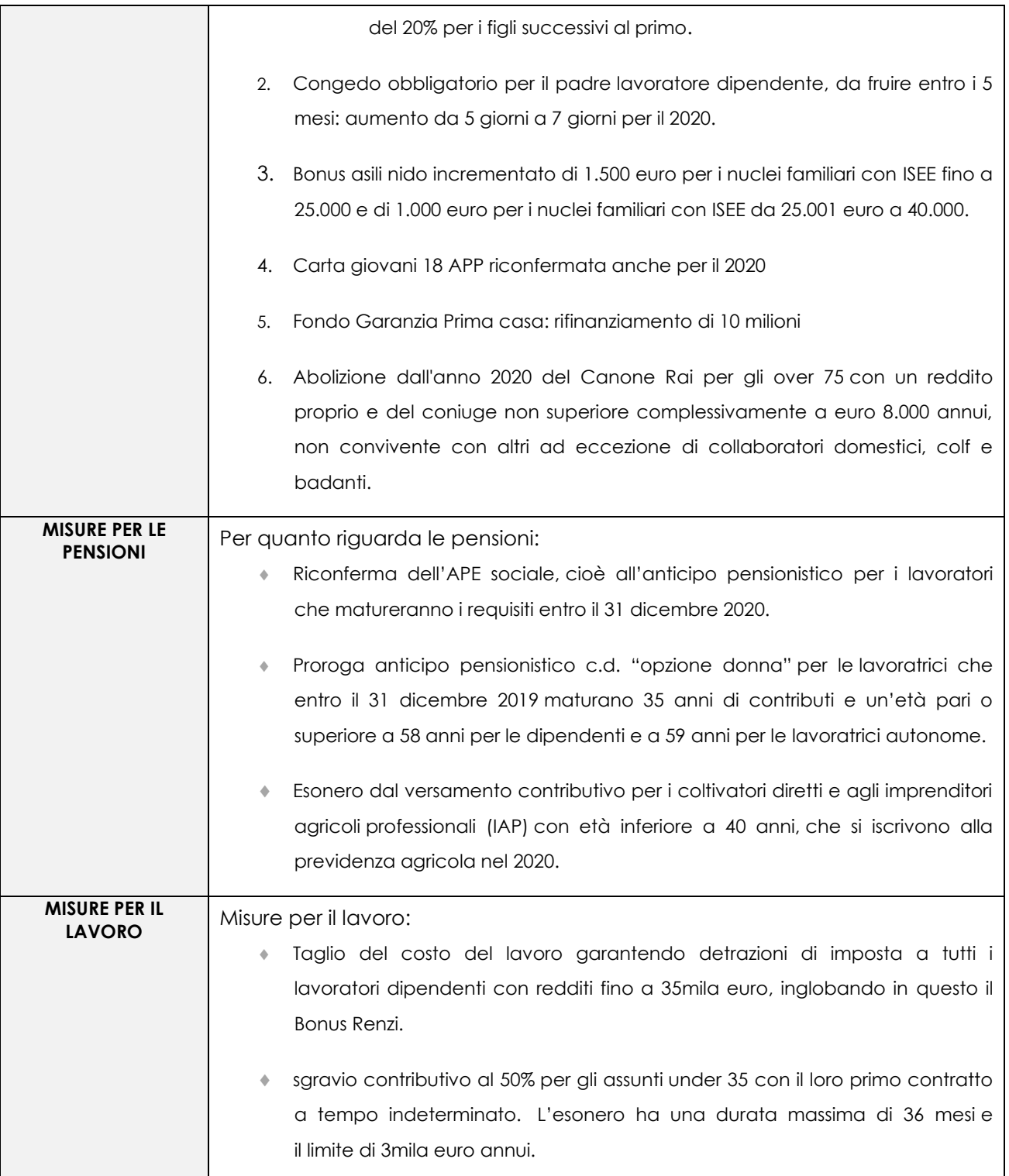

 Lo Studio è a disposizione per ogni chiarimento Distinti saluti

# *INFORMAZIONE FISCALE*

# Ai Sig.ri Clienti **Loro Sedi**

#### **OGGETTO: I RECENTI CHIARIMENTI SULLA CEDOLARE SECCA**

Il regime della cedolare secca è stato recentemente oggetto di chiarimenti da parte dell'Agenzia delle Entrate. In questa scheda le delucidazioni fornite.

| RECENTI CHIARIMENTI SULLA CEDOLARE SECCA                     |                                                                                                    |  |
|--------------------------------------------------------------|----------------------------------------------------------------------------------------------------|--|
| <b>PREMESSA</b>                                              | La cd. "cedolare secca" è un regime facoltativo che consente di sostituire<br>l'irpef e le relative addizionali, l'imposta di registro e l'imposta di bollo con il<br>pagamento di un'imposta sostitutiva. Nel caso in cui il locatore opti per la<br>cedolare secca:<br>il locatore applica sul totale dei canoni di locazione un'imposta sostitutiva;<br>i redditi da locazione non sono più rilevanti ai fini Irpef <sup>2</sup> .<br>٠<br>Lo scorso anno, la Legge di bilancio 2019 aveva concesso la cedolare<br>secca al 21% anche per determinate categorie di immobili commerciali.<br>L'Agenzia delle Entrate recentemente ha risposto ad alcuni interpelli su<br>questo tema fornendo importanti chiarimenti.                                                                                                    |  |
| <b>CEDOLARE SECCA:</b><br><b>AMBITO</b><br><b>SOGGETTIVO</b> | In generale, l'opzione per il regime della cedolare secca è possibile solo per<br>il locatore che:<br>Sia una persona fisica;<br>٠<br>Sia titolare del diritto di proprietà o di altro diritto reale di godimento<br>sull'immobile;<br>Effettui la locazione al di fuori dell'esercizio di imprese, arti o professioni;<br>• Consegua reddito fondiario.<br>La cedolare secca può essere applicata, in alternativa al regime<br>ordinario, in relazione alla locazione di immobili ad uso abitativo <sup>3</sup> . Possono<br>beneficiare del regime sostitutivo anche le pertinenze non abitative<br>dell'abitazione locata (es. l'autorimessa o posto auto, la cantina e la soffitta,<br>ecc.), se locate congiuntamente all'abitazione.<br>Si ricorda che l'Agenzia delle Entrate ha chiarito che il regime sostitutivo<br>può trovare applicazione alle pertinenze anche nel caso in cui esse siano |  |

<sup>&</sup>lt;sup>2</sup> ma vanno comunque indicati in dichiarazione ai fini del riconoscimento di benefici collegati al possesso di requisiti reddituali; come per esempio la determinazione dell'Isee).

 $^3$  Al fine dell'individuazione degli immobili che possono accedere alla cedolare secca, rileva il dato catastale

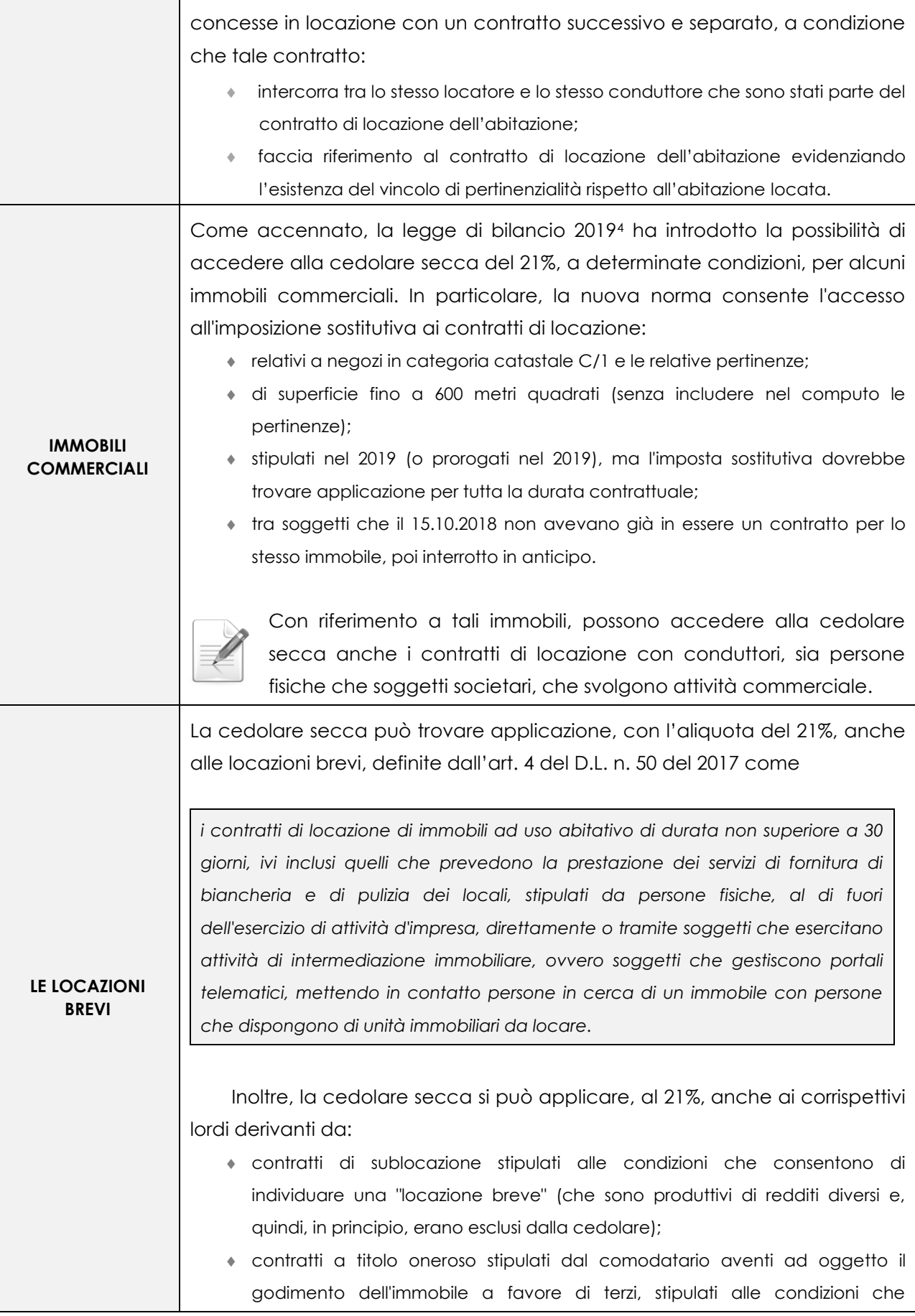

<sup>4</sup> Art. 1, comma 59 legge 145 del 2018

|                                                                                                    | consentono di individuare una "locazione breve".                                                                                                    |  |
|----------------------------------------------------------------------------------------------------|----------------------------------------------------------------------------------------------------|--|
| <b>CHIARIMENTI SU</b><br><b>NUOVO LOCATORE</b><br>/ LOCATARIO A<br><b>SEGUITO DI</b><br><b>SUBENTRO</b> | L'opzione per la cedolare secca commerciale può essere esercitata<br>esclusivamente:<br>• per i contratti stipulati nel 2019;<br>a condizione che al 15.10.2018 non risulti in corso un contratto non scaduto<br>per il medesimo immobile e tra i medesimi soggetti.<br>In merito a quanto sopra specificato, l'Agenzia delle Entrate si è<br>espressa nella Risposta n. 297 del 2019, dove ha chiarito che gli eredi del<br>defunto che subentrino mortis causa nei contratti di locazione aventi ad<br>oggetto immobili commerciali stipulati dal defunto e già in corso, non<br>possono optare per la cedolare secca su negozi e botteghe, a meno che i<br>contratti di locazione non giungano a scadenza o siano prorogati nel 2019.<br>Secondo l'Agenzia, per capire se gli eredi possono accedere alla<br>cedolare secca sui contratti in cui subentrano, è necessario comprendere se<br>l'opzione spettasse al defunto cui essi sono succeduti.<br>Nella risposta 297/2019 è stato anche chiarito se uno di quei contratti di<br>locazione giunge a scadenza naturale nel 2019, l'erede potrà optare per la<br>cedolare anche in sede di eventuale proroga del medesimo contratto di<br>locazione: "la proroga, agli effetti della disposizione in esame, si considera<br>come se fosse un contratto di locazione stipulato nel corso del 2019.<br>Sullo stesso argomento, l'Agenzia delle Entrate si è espressa nella<br>Risposta n. 364 del 2019 dove è stato specificato che non è possibile<br>l'opzione per la cedolare secca con riferimento ad un contratto di locazione<br>di immobile commerciale classificato catastalmente C/1 ed avente<br>superficie di 180 mq, stipulato nel 2014 (avente durata $6 + 6$ ), neppure nel<br>caso in cui, nel 2019, avvenga il subentro di un nuovo conduttore nel<br>contratto. In particolare, il subentro nel contratto di locazione dell'affittuario<br>dell'azienda non configura la stipula di un nuovo contratto di locazione. |  |
| <b>CHIARIMENTI SU</b><br><b>CANONE DI</b><br><b>LOCAZIONE CON</b><br><b>QUOTE VARIABILI</b>             | Con la risposta n. 340 del 2019, l'Agenzia delle Entrate ha affrontato la liceità<br>dell'opzione della cedolare secca in presenza di un contratto di locazione<br>per immobile commerciale il cui canone annuo è costituito da una quota<br>fissa ed una quota variabile calcolata in percentuale ai ricavi della società<br>conduttrice. In particolare occorre distinguere tra<br>aggiornamento del canone, che serve per neutralizzare le eventuali<br>variazioni del potere di acquisto della moneta <sup>5</sup><br>e variabilità dello stesso rientrante invece nella libertà accordata alle parti di<br>determinare il contenuto del contratto di locazione.                                                                                                    |  |

<sup>5</sup> ed è espressamente disciplinato dall'art. 32 della Legge n. 392 del 1978

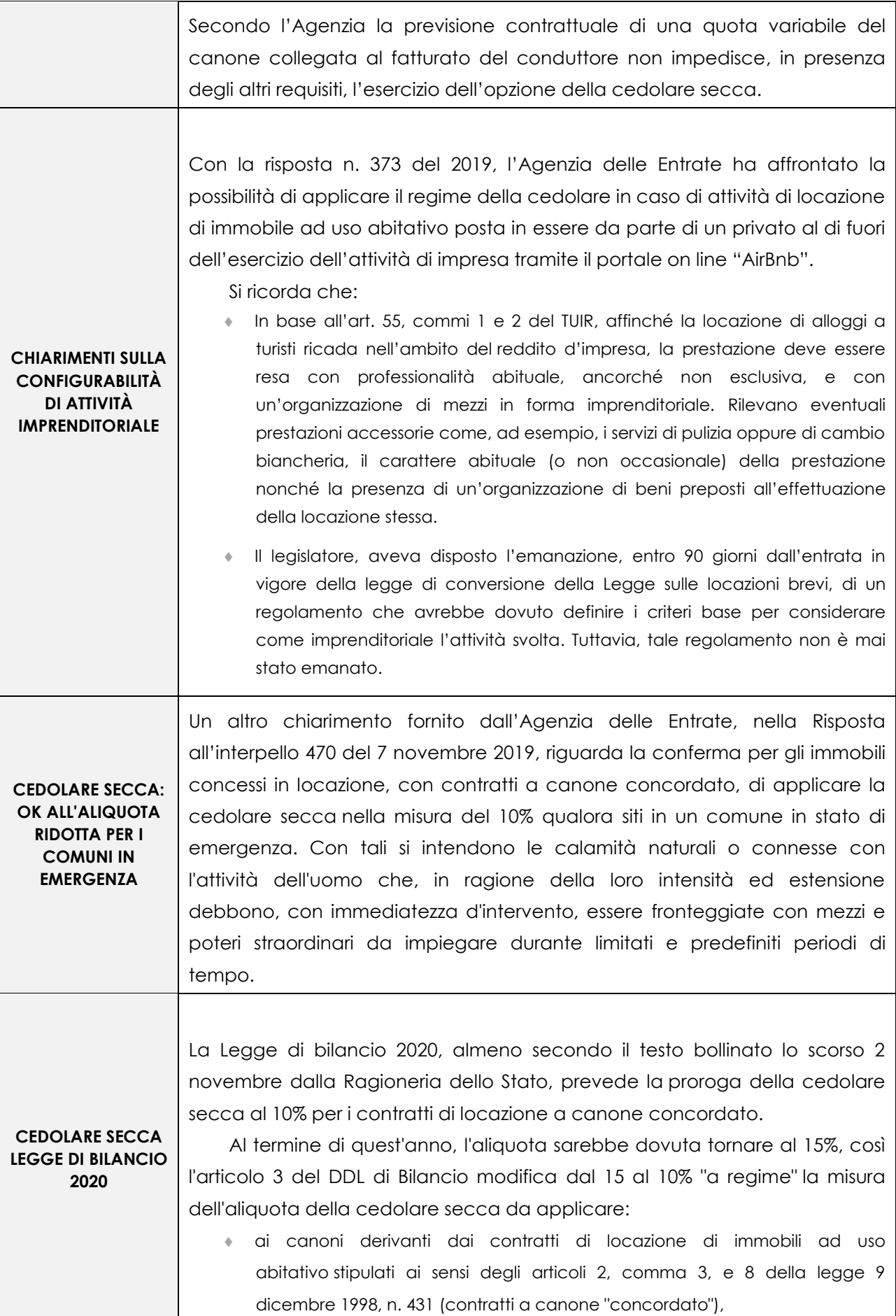

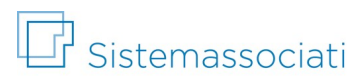

 relativi ad abitazioni ubicate nei comuni ad alta densità abitativa. La cedolare secca sugli immobili commerciali dovrebbe rimanere al 21%.

 Lo Studio è a disposizione per ogni chiarimento Distinti saluti

# Ai Sig.ri Clienti **Loro Sedi**

#### **OGGETTO: CAR POOLING AZIENDALE: COME FUNZIONA E TASSAZIONE**

Il servizio di car pooling è stato oggetto di importanti chiarimenti in merito al trattamento fiscale nella risposta all'interpello 461 del 31 ottobre 2019. Il servizio di car pooling consiste nella condivisione di un'auto per una determinata tratta, in modo non professionale. Talvolta le società possono offrire ai propri dipendenti un software per permettergli di organizzarsi direttamente sfruttando il car pooling per il percorso casa-lavoro-casa.

| <b>CAR POOLING</b>                                                                        |                                                                                                    |  |
|-------------------------------------------------------------------------------------------|----------------------------------------------------------------------------------------------------|--|
| <b>PREMESSA</b>                                                                           | Una società intende mettere a disposizione dei propri dipendenti un servizio<br>di car pooling aziendale (e la relativa app per organizzarsi) per ottimizzare e<br>condividere gli spostamenti casa-lavoro-casa.<br>La società ha posto dei quesiti all'Agenzia delle Entrate nell'interpello 461 del<br>31 ottobre 2019, ma prima di affrontarli, ricapitoliamo il servizio di car<br>pooling.                                                                                                    |  |
| <b>IL SERVIZIO DI CAR</b><br><b>POOLING</b><br><b>AZIENDALE</b>                           | Il car pooling può intendersi come un sistema di trasporto non professionale<br>basato sull'uso condiviso di veicoli privati tra due o più persone che devono<br>percorrere uno stesso itinerario, o parte di esso, messe in contatto tramite<br>servizi dedicati forniti da intermediari pubblici o privati, senza che per la<br>prestazione di trasporto possa essere previsto <b>alcun tipo di corrispettivo</b> .<br>Il servizio di car pooling aziendale è solitamente destinato in esclusiva alla<br>generalità o a categorie di dipendenti della società committente per<br>consentire di ottimizzare e ridurre - anche in termini di sostenibilità<br>ambientale e di maggiore sicurezza stradale - i costi di trasporto (spese<br>carburante, pedaggi, spese di parcheggio ecc.) relativi al tragitto casa-<br>lavoro-casa, ai fini del benessere dei dipendenti anche in favore<br>dell'efficienza lavorativa, il tutto attraverso una piattaforma software <sup>6</sup> messa<br>a disposizione dei dipendenti. |  |
| <b>RILEVANZA</b><br>TRIBUTARIA<br><b>REDDITO DI</b><br><b>LAVORO</b><br><b>DIPENDENTE</b> | In relazione al tema dell'irrilevanza tributaria, ai fini del reddito di lavoro<br><b>dipendente</b> , delle utilità in natura recate ai dipendenti delle società clienti<br>dal servizio di car pooling aziendale, l'articolo 51, comma 2, TUIR7 elenca<br>tassativamente le somme e i valori erogati, anche da terzi, in relazione al<br>rapporto di lavoro dipendente, che in tutto o in parte sono esclusi dal                                                                                                    |  |

<sup>6</sup> Piattaforma Alpha

<sup>&</sup>lt;sup>7</sup> Testo Unico delle Imposte sui Redditi, approvato con decreto del Presidente della Repubblica 22 dicembre 1986, n. 917

|                                                                     | reddito imponibile del lavoratore.<br>Al riguardo, la lettera d) del citato comma 2 dell'articolo 51 riconosce la non                                       |  |
|---------------------------------------------------------------------|----------------------------------------------------------------------------------------------------|--|
|                                                                     |                                                                                                    |  |
|                                                                     | concorrenza al reddito di lavoro dipendente delle                                                                                                    |  |
|                                                                     | prestazioni di servizi di trasporto collettivo alla generalità o a categorie di                                                                             |  |
|                                                                     | dipendenti, anche se affidate a terzi ivi compresi gli esercenti servizi pubblici                                                                           |  |
|                                                                     | Pertanto non generano reddito imponibile per il lavoratore le prestazioni                                                                                   |  |
|                                                                     | di servizi di trasporto collettivo per lo spostamento dei dipendenti dal luogo                                                                              |  |
|                                                                     | di abitazione, o da un apposito centro di raccolta, alla sede di lavoro e/o                                                                                 |  |
|                                                                     | viceversa.                                                                                                    |  |
|                                                                     | Ai fini dell'irrilevanza reddituale del servizio di trasporto non è rilevante il                                                                            |  |
|                                                                     | fatto che il servizio sia prestato direttamente dal datore di lavoro, attraverso                                                                            |  |
|                                                                     | l'utilizzo di mezzi di proprietà dell'azienda o da questi noleggiati. Infatti nel                                                                           |  |
|                                                                     | servizio di car pooling non si configura un servizio di trasporto organizzato dal                                                                           |  |
|                                                                     | datore di lavoro, dal momento che quest'ultimo, si limita a mettere a                                                                                       |  |
|                                                                     | disposizione una piattaforma informatica.                                                                                                    |  |
|                                                                     | Si ricorda che, affinché si determini l'esclusione dalla formazione del                                                                                     |  |
|                                                                     | reddito di lavoro dipendente, devono ricorrere congiuntamente, tra l'altro, le                                                                              |  |
|                                                                     | seguenti condizioni:                                                                                                    |  |
|                                                                     | le opere e i servizi devono essere messi a disposizione della generalità dei<br>dipendenti o di categorie di dipendenti;                                    |  |
|                                                                     | le opere e servizi devono riguardare esclusivamente erogazioni in natura e                                                                                  |  |
|                                                                     | non erogazioni sostitutive in denaro;                                                                                                    |  |
|                                                                     | le opere e i servizi devono perseguire specifiche finalità di educazione,<br>۰                                                                              |  |
|                                                                     | istruzione, ricreazione, assistenza sociale o culto.                                                                                                    |  |
|                                                                     | Per quanto riguarda la deducibilità dal reddito d'impresa della società                                                                                     |  |
|                                                                     | committente dei costi sostenuti per i servizi di car pooling aziendale, dato                                                                                |  |
|                                                                     | che                                                                                                    |  |
| <b>DEDUCIBILITA' DAL</b><br><b>REDDITO DELLA</b>                    | si tratta di un servizio volontario messo a disposizione per la generalità dei<br>$\ddot{\phantom{0}}$                                                      |  |
| <b>SOCIETA'</b><br><b>COMMITTENTE DEI</b><br><b>COSTI SOSTENUTI</b> | dipendenti,                                                                                                    |  |
|                                                                     | risponde alle finalità descritte e riconducibili a quelle individuate al comma 1                                                                            |  |
| <b>PER I SERVIZI DI</b><br><b>CAR POOLING</b>                       | dell'articolo 100 del TUIR,                                                                                                    |  |
| <b>AZIENDALE</b>                                                    | i costi sostenuti per i servizi di car pooling aziendale sono da considerarsi                                                                               |  |
|                                                                     | deducibili per un ammontare complessivo non superiore al 5 per mille delle<br>spese per prestazioni di lavoro dipendente risultante dalla dichiarazione dei |  |
|                                                                     | redditi della società committente.                                                                                                    |  |
| <b>TASSAZIONE</b><br><b>SOMME PERCEPITE</b>                         | In merito alla tassazione delle somme percepite dai driver <sup>8</sup> a titolo di                                                                         |  |
|                                                                     | condivisione parziale delle spese di viaggio e perciò addebitate ai rider <sup>9</sup>                                                                      |  |

<sup>8</sup> Coloro che effettivamente guidano l'automobile condivisa e danno passaggi agli altri colleghi

<sup>9</sup> Coloro che beneficiano del servizio di car pooling, usufruendo del passaggio e contribuendo alle spese del viaggio

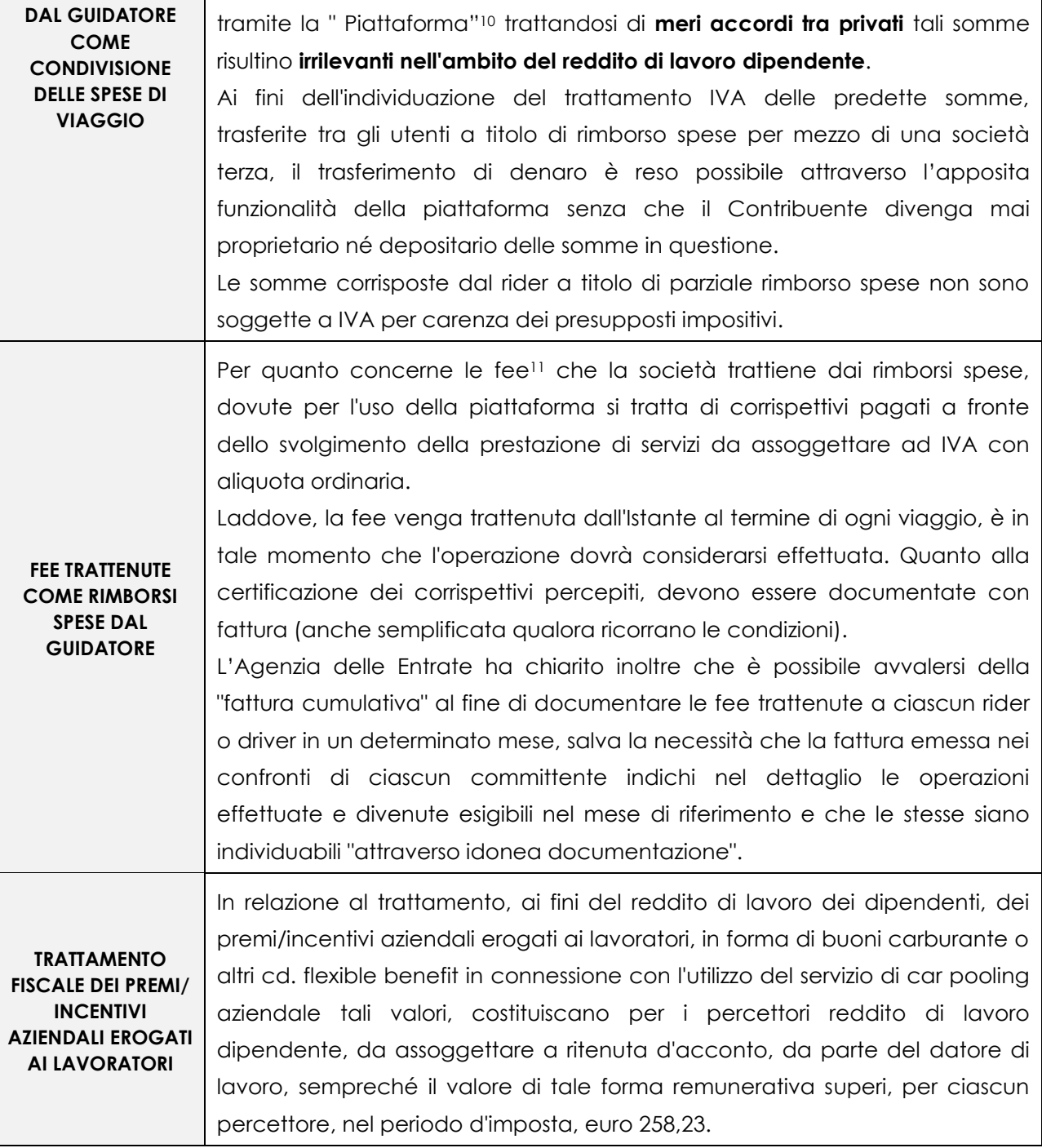

Lo Studio è a disposizione per ogni chiarimento

Distinti saluti

<sup>10</sup> Si ricorda che è la cd. "Piattaforma Alfa" cioè il software messo a disposizione dall'azienda affinchè i dipendenti organizzino il servizio di car pooling

<sup>11</sup> Contributo

*SAPERE PER FARE LA RUBRICA D'AGGIORNAMENTO CONTINUO*

# CORRISPETTIVI TELEMATICI: come prepararsi all'obbligo generalizzato dal 1° gennaio 2020

# *INTRODUZIONE*

Tutti coloro che effettuano **operazioni di "commercio al minuto e attività assimilate"** per le quali non è obbligatoria l'emissione della fattura, se non a richiesta del cliente12, devono assolvere **all'obbligo di certificazione dei corrispettivi** tramite **memorizzazione e trasmissione telematica** degli stessi. L'obbligo scatta:

- in via generale, **dal 1° gennaio 2020**,
- o **dal 1° luglio 2019** per i soggetti che nel 2018 hanno realizzato un **volume d'affari superiore a 400.000 euro**<sup>13</sup>.

Rientrano tra i soggetti interessati, oltre ai commercianti, quelli che attualmente emettono ricevute fiscali (artigiani, alberghi, ristoranti, ecc.). Successivamente all'entrata in vigore di tale obbligo non sarà più possibile utilizzare le vecchie ricevute o l'emissione dello scontrino fiscale che dovranno essere sostituiti dalla fatturazione elettronica o dalla emissione dello scontrino c.d. elettronico. I clienti non riceveranno più uno scontrino o una ricevuta ma un **documento commerciale**, che non ha valore fiscale ma che potrà essere conservato come garanzia del bene o del servizio pagato, per un cambio merce, eccetera. Le operazioni di memorizzazione e di trasmissione telematica dei corrispettivi devono essere effettuate mediante **strumenti tecnologici** che garantiscono l'inalterabilità e la sicurezza dei dati.

#### *INDICE DELLE DOMANDE*

- 1. Quali sono i **vantaggi dello scontrino** elettronico?
- 2. Quali sono **gli strumenti da utilizzare** per l'invio dei corrispettivi e quale scegliere?
- 3. Come devo procedere per la **configurazione e adattamento dei registratori telematici**?
- 4. E' possibile **trasmettere tutto tramite pc o cellulare**?
- 5. **Registratore telematico guasto** o assenza di connessione a internet, come fare per inviare i corrispettivi giornalieri?
- 6. Quali sono le **sanzioni previste** in caso di mancata memorizzazione e trasmissione dei corrispettivi?
- 7. Come si usufruisce **del credito d'imposta** per l'acquisto o l'adeguamento del registratore di cassa telematico?

 $12$  (cfr. articolo 22 del d.P.R. 26 ottobre 1972, n. 633)

<sup>13</sup> (cfr. la risoluzione n. 47/E dell'8 maggio 2019 per i criteri di determinazione del volume d'affari)

#### *DOMANDE E RISPOSTE*

#### **D.1 QUALI SONO I VANTAGGI DELLO SCONTRINO ELETTRONICO?**

**R.1 I Vantaggi** dello Scontrino elettronico sono i seguenti:

- esonero dall'obbligo di certificazione dei corrispettivi (fatta salva l'emissione della fattura su richiesta del cliente),
- esonero dall'obbligo di registrazione dei corrispettivi di cui all'art. 24 del D.P.R. 633/72,
- invio automatico dei corrispettivi a fine giornata,
- bollino ogni due anni (non più ogni anno), riducendo così i costi per la verificazione periodica si riducono, rispetto a quelli sostenuti per i tradizionali registratori di cassa,
- meno utilizzo della carta.

#### **D.2 QUALI SONO GLI STRUMENTI DA UTILIZZARE PER L'INVIO DEI CORRISPETTIVI E QUALE SCEGLIERE?**

**R.2** La memorizzazione e la trasmissione telematica dei corrispettivi devono essere effettuate utilizzando strumenti tecnologici che garantiscono l'inalterabilità e la sicurezza dei dati. Gli strumenti a disposizione dell'esercente per emettere lo scontrino elettronico sono 2:

- 1. Il **Registratore Telematico (RT)**: in sostanza un registratore di cassa che si connette a internet, è uno strumento che consente di comunicare direttamente gli incassi giornalieri all'Agenzia delle Entrate, con modalità elettroniche, tramite una procedura di invio telematico dei corrispettivi: permette l'invio di un file in formato "XML" contenente i dati della chiusura di cassa di fine giornata. Per alcuni misuratori fiscali già presenti sul mercato sarà sufficiente fare l'upgrade del software e dell'hardware, dove previsto dalla società produttrice, per altri sarà necessaria la completa sostituzione e implementazione dei relativi sistemi informatici. Può essere fisso o portatile a seconda dell'operatività dell'esercente, e rappresenta lo strumento che **più si adatta ai commercianti al dettaglio che utilizzano già il registratore di cassa** per emettere scontrini (ad esempio un bar), e per coloro che effettuano attività caratterizzate da una frequenza elevata di operazioni. Chi utilizza i registratori può attivare la connessione internet anche soltanto al momento dell'invio dei corrispettivi (al momento della chiusura giornaliera, o entro 12 giorni dall'effettuazione delle operazioni)
- 2. **Procedura Web gratuita dell'Agenzia disponibile nel portale "Fatture Corrispettivi"**: può essere più conveniente per **artigiani e lavoratori autonomi** (ad esempio idraulici, falegnami, ecc. che usavano ad esempio il bollettario madre/figlia) che hanno più tempo per compilare anche a mano il documento commerciale e quindi per coloro che effettuano un **minor numero di operazioni giornaliere**. In questo caso, chi utilizza la procedura web, **necessita di una connessione internet sempre attiva**, dunque anche al momento di effettuazione dell'operazione, per la memorizzazione dei corrispettivi e la generazione del documento commerciale. **L'emissione del documento commerciale** con la procedura web è veloce: basta inserire i dati principali dell'operazione:
	- **Quantità**
	- Descrizione sintetica del prodotto
	- Prezzo unitario
- Aliquota Iva
- Eventuale sconto o eventuale corrispettivo non riscosso
- ✓ L'ammontare pagato

E' possibile **creare anche una rubrica dei prodotti e servizi** dove è possibile memorizzare la descrizione degli stessi con i relativi prezzi e aliquota Iva, in modo da poterli richiamare immediatamente al momento dell'emissione del documento commerciale, digitando nell'apposito campo le prime lettere del prodotto per avere la lista dei prodotti e servizi della propria attività.

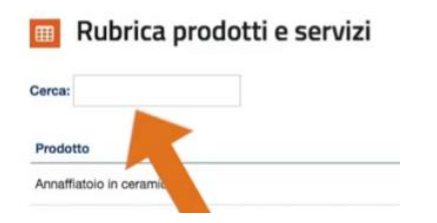

Viene prodotto così lo scontrino elettronico in pdf non più modificabile, con un **numero identificativo univoco e progressivo**. Il cliente riceverà lo scontrino elettronico su carta o via mail o anche whatsapp. In caso di errore o di reso, grazie al numero identificativo univoco è possibile richiamare il documento commerciale emesso per annullarlo o emettere il documento di reso merce.

#### **Soluzioni "miste"**

L'Agenzia dà la possibilità agli esercenti di adottare soluzioni "miste", ossia di utilizzare il **registratore telematico RT** per alcune operazioni e la **Procedura web** per altre (si pensi ad esempio, a un soggetto che effettua vendite al dettaglio in parte presso un punto vendita e in parte a domicilio).

Il sistema dell'Agenzia delle Entrate sommerà i corrispettivi rilevati con il registratore con quelli rilevati tramite la procedura web, così che nell'area riservata del **portale "Fatture e Corrispettivi"** l'esercente potrà visualizzare l'importo totale.

L'Agenzia delle Entrate ha chiarito che, **nei primi sei mesi di vigenza dei nuovi obblighi, i soggetti con più punti cassa** possono avvalersi, per l'invio dei corrispettivi, sia dei registratori telematici, ove già attivati, sia dei servizi alternativi di invio previsti<sup>14</sup>.

#### **D.3 COME DEVO PROCEDERE PER LA CONFIGURAZIONE E ADATTAMENTO DEI REGISTRATORI TELEMATICI?**

**R.3** Gli operatori che si sono dotati di Registratore telematico dovranno procedere con i seguenti passi al fine dell'attivazione dello stesso.

- **1. dotarsi di un registratore telematico.** Il soggetto obbligato**:**
- **nel caso sia già in possesso di un registratore di cassa**, dovrà rivolgersi al suo tecnico abilitato per verificare se sia sufficiente adattare/aggiornare il registratore di cassa già in uso o sia necessario acquistare un registratore telematico nuovo;

<sup>14</sup> [Provvedimento dell'Agenzia delle Entrate 236086/2019](https://www.fiscoetasse.com/upload/Provvedimento-del-04072019-236086-e-specifiche-tecniche.pdf)

 **nel caso non abbia un registratore di cassa,** dovrà acquistare su internet o presso i rivenditori autorizzati di misuratori fiscali un registratore telematico;

**2: ottenere le credenziali per accedere al portale.** Il soggetto obbligato dovrà accedere al portale **["Fatture & Corrispettivi"](https://ivaservizi.agenziaentrate.gov.it/portale/)** dell'Agenzia delle entrate. Per accedere al portale occorre essere in possesso almeno di una delle seguenti credenziali:

- **Entratel o Fisconline**; la registrazione può essere effettuata:
	- ✓ "online" selezionando "Richiedi il PIN" presente in alto a destra nella home page del sito internet dell'Agenzia delle Entrate e, quindi, seguendo le indicazioni fornite;
	- ✓ tramite l'App dell'Agenzia, scaricabile dal sito internet dell'Agenzia o dai principali store digitali;
	- ✓ recandosi personalmente, o delegando una persona di fiducia mediante procura speciale, presso un qualsiasi Ufficio Territoriale dell'Agenzia muniti di documento di riconoscimento e del modulo di richiesta di registrazione compilato.
- **Carta Nazionale dei Servizi (CNS)**;
- **SPID** (Sistema Pubblico dell'Identità Digitale) per accedere ai servizi della Pubblica Amministrazione.

**3. accreditamento del Registratore Telematico** Dopo aver acquistato il Registratore Telematico, **l'esercente deve "accreditarsi" al sistema**. Fino all'entrata in vigore dell'obbligo, tale fase è opzionale per gli esercenti che acquistano un Registratore Telematico ma non hanno esercitato l'opzione in quanto vogliono utilizzarlo come Registratore di cassa (misuratore fiscale). Dalla home page del sito **["Fatture & Corrispettivi"](https://ivaservizi.agenziaentrate.gov.it/portale/)**, bisogna selezionare: **"Vai a Corrispettivi"** presente nel riquadro "Corrispettivi".

Premendo il link **"Accreditati"** e selezionando la voce **"Gestore ed Esercente"** si accede alla **pagina di accreditamento**.

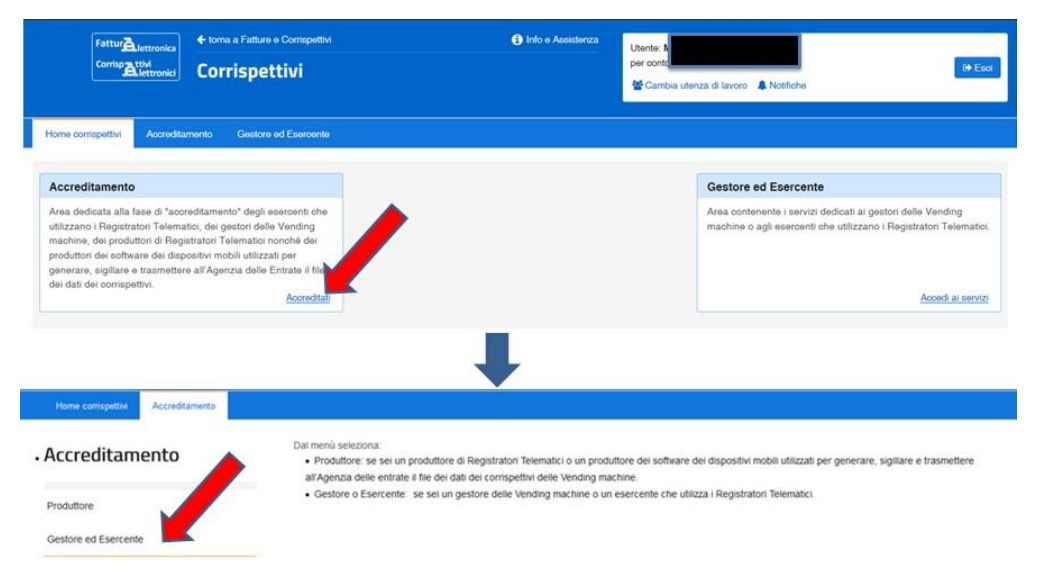

Occorre selezionare il flag **"Esercente",** compilare **i dati del domicilio fiscale** e dei **contatti e premere "salva"**: l'esercente, a questo punto, è correttamente accreditato. Nel caso in cui l'esercente possieda anche un distributore automatico e svolge anche l'attività di gestore di

distributori automatici, oltre a selezionare il flag "esercente" deve selezionare anche il flag "gestore".

#### **4. installazione, censimento, attivazione e messa in servizio del Registratore Telematico**

Una volta accreditato, i rivenditori o i tecnici dei laboratori abilitati effettueranno l'installazione (censimento e attivazione) e la messa in servizio del registratore telematico, che funzionerà in modo identico ai vecchi registratori di cassa.

Una volta effettuata l'attivazione, l'Agenzia delle entrate **rilascia al titolare del Registratore telematico un QRCODE da applicare sull'apparecchio**, visibile ai clienti, che consente a questi ultimi di verificare il corretto censimento e la regolare verificazione periodica del Registratore mediante consultazione on-line dei dati identificativi del Registratore e del suo titolare.

Svolte tali attività, a seconda dell'esigenza dell'esercente, il tecnico potrà contestualmente mettere in servizio il registratore telematico, in modo che l'apparecchio sia immediatamente in grado di memorizzare i dati dei corrispettivi e trasmetterli all'Agenzia delle entrate, oppure individuare una data dalla quale il registratore telematico entrerà autonomamente in servizio.

#### **D.4 E' POSSIBILE TRASMETTERE TUTTO TRAMITE PC O CELLULARE?**

**R.4** Si, la memorizzazione elettronica e la trasmissione telematica dei dati dei corrispettivi giornalieri può essere effettuata anche utilizzando **la procedura web** messa gratuitamente a disposizione dei contribuenti in area riservata del sito web dell'Agenzia delle Entrate. Tale applicazione è **fruibile anche da dispositivi mobili (smartphone, tablet ecc.)15**.

La possibilità di utilizzare un'applicazione per la memorizzazione e trasmissione telematica dei corrispettivi giornalieri apre una strada tutta nuova, che consente di immaginare l'utilizzo del pc o del dispositivo mobile (grazie all'applicazione che sarà rilasciata dall'Agenzia delle Entrate) come una sorta di registratore di cassa, che memorizza in tempo reale i dati immessi e consente la stampa di una "ricevuta" da rilasciare al cliente.

#### **D.5 REGISTRATORE TELEMATICO GUASTO O ASSENZA DI CONNESSIONE A INTERNET, COME FARE PER INVIARE I CORRISPETTIVI GIORNALIERI?**

**R.5** L'Agenzia delle Entrate ha messo a punto alcune procedure da seguire in alcune situazioni di emergenza che impediscono la trasmissione telematica dei corrispettivi giornalieri. <sup>16</sup> Le **due principali problematiche** che si possono riscontrare e che possono creare delle problematiche di gestione sono:

- 1. Assenza di connessione alla rete Internet:
- 2. Dispositivo fuori servizio

#### **ASSENZA DI CONNESSIONE A INTERNET**

<sup>15</sup> [Provvedimento n. 99297/2019](https://www.fiscoetasse.com/upload/Provv-n.99297.18-04-2019.pdf)

<sup>16</sup> [Specifiche tecniche del 28.06.2019 pubblicate dall'Agenzia](https://cdn.fiscoetasse.com/upload/Specifiche-tecniche-RT-Versione-8.0-del28062019.pdf)

Se al momento di chiusura di cassa si dovessero avere problemi di connettività alla rete internet, **l'esercente** avrà **12 giorni di tempo** per trasmettere i corrispettivi giornalieri utilizzando l'apposita funzionalità di upload di tale file presente nel portale **Fatture e Corrispettivi** mediante la **funzione online "Assenza di rete"**.

La funzionalità è destinata agli esercenti che **non riescono a trasmettere<sup>17</sup> il file XML** dei corrispettivi correttamente predisposto e sigillato elettronicamente dal dispositivo, dopo la memorizzazione dei dati, quindi nel caso in cui **il dispositivo risulti correttamente funzionante** ma sono presenti **problemi di rete**.

In questo caso il Registratore Telematico deve effettuare la memorizzazione degli incassi e predisporre **l'apposito file XML** dei corrispettivi, comprensivo del sigillo elettronico apposto con il certificato dispositivo. Poiché il dispositivo non riesce a richiamare i servizi di trasmissione per inviare all'Agenzia delle entrate i corrispettivi giornalieri, **l'esercente può estrarre il file XML sigillato**, mediante apposite funzionalità del dispositivo, e trasmetterlo utilizzando la nuova funzione Assenza di rete ed effettuare **l'upload** del file stesso (precedentemente salvato su memoria esterna, come ad es. chiavetta USB).

Utilizzando il **pulsante "Sfoglia"** l'utente può quindi selezionare dalla sua postazione di lavoro il file dei corrispettivi da inoltrare.

I dati dei corrispettivi trasmessi verranno imputati all'esercente che in quel momento risulta proprietario del dispositivo firmatario del file xml, indipendentemente dal soggetto che effettua la trasmissione. Inoltre, tale modalità di trasmissione sarà opportunamente classificata come "trasmissione mediante upload" per distinguerla dalle trasmissioni dirette da registratore telematico.

#### Assenza di rete

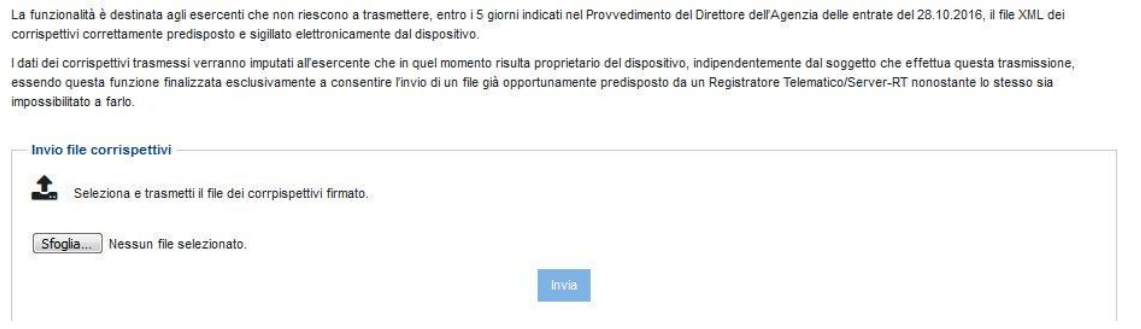

Si ricorda che **la funzionalità ha valenza solo emergenziale** e quindi va utilizzata esclusivamente in caso di effettiva necessità.

#### **DISPOSITIVO FUORI SERVIZIO**

La funzionalità permette di gestire la trasmissione dei dati dei corrispettivi per dispositivi con **malfunzionamenti tali da impedire la memorizzazione elettronica dei corrispettivi**.

In caso di mancato o irregolare funzionamento, per qualsiasi motivo, del Registratore Telematico, **l'esercente deve richiedere tempestivamente l'intervento di un tecnico abilitato** e, fino a quando

<sup>17</sup> Provvedimento del Direttore d[ell'Agenzia delle entrate del 28.10.2016](https://www.fiscoetasse.com/upload/Provvedimento-del-28102016-182017.pdf)

non ne sia ripristinato il corretto funzionamento ovvero si doti di altro Registratore Telematico regolarmente in servizio, **provvede all'annotazione dei dati dei corrispettivi delle singole operazioni giornaliere su apposito registro da tenere anche in modalità̀informatica**. 18

Per far fronte a questa tipologia di situazioni l'esercente può accedere alla funzione tramite la voce di menù **"Procedure di Emergenza > Dispositivo Fuori Servizio"**, disponibile nella sezione **"Area Gestore ed Esercente"**.

#### Dispositivo fuori servizio

La funzionalità è destinata agli esercenti che non riescono a memorizzare elettronicamente i corrispettivi giornalieri e trasmettere telematicamente il file dei corrispettivi per malfunzionamento del dispositivo

I dati dei corrispettivi giornalieri potranno essere acquisiti a sistema mediante la presente funzionalità solo se il Registratore telematico/Server RT si trova nello stato "Fuori Servizio".

I dati trasmessi verranno imputati all'esercente che risulta utente di lavoro, riportato in "per conto di" nella testata, a valle dei controlli formali sui dati inseriti.

· I campi contrassegnati con un asterisco sono obbligatori

- · i campi contrassegnati con due asterischi sono obbligatori in mutua esclusione
- · il campo Imposta IVA è richiesto in presenza di Aliquota IVA
- · Il campo Riferimento normativo è relativo all'ex art 21, comma 6, DPR 633/72

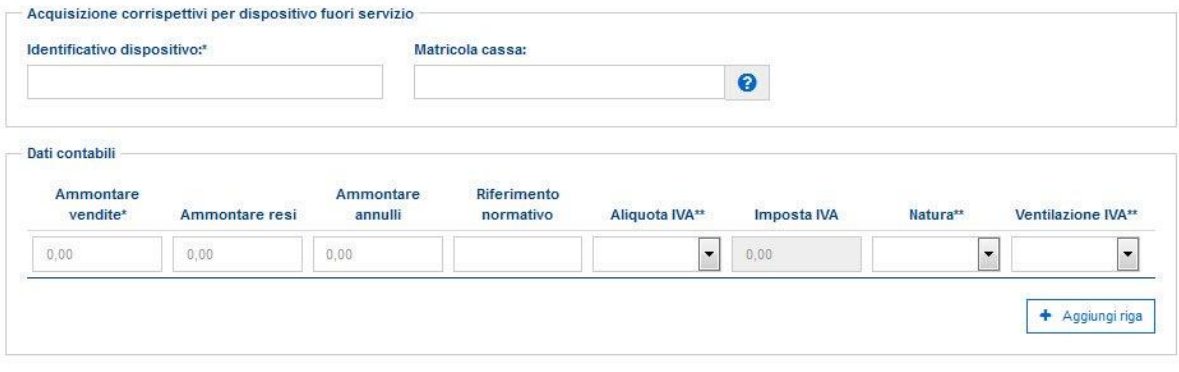

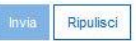

L'interfaccia grafica permette all'esercente di trasmettere all'Agenzia delle Entrate i dati aggregati dei corrispettivi giornalieri che avrebbe dovuto trasmettere con il registratore telematico.

Pertanto, si tratta dei dati dei corrispettivi aggregati per aliquota/natura IVA (ovvero indicando l'adozione del regime di "ventilazione"), così come previsto dall'Allegato "Tipi dati corrispettivi" delle Specifiche tecniche del provvedimento del 28.10.16.

Tale modalità di trasmissione dei corrispettivi giornalieri sarà opportunamente classificata come **"trasmissione per dispositivo fuori servizio"** per distinguerla dalle situazioni con dati fiscali memorizzati elettronicamente nel registratore telematico e trasmessi telematicamente dal dispositivo stesso. Si precisa pertanto che tale funzionalità **potrà essere utilizzata solo in casi di effettiva necessità** ed esclusivamente **dopo aver comunicato** a sistema **lo stato "fuori servizio"** del registratore telematico.

#### **D.6 QUALI SONO LE SANZIONI PREVISTE IN CASO DI MANCATA MEMORIZZAZIONE E TRASMISSIONE DEI CORRISPETTIVI?**

<sup>&</sup>lt;sup>18</sup> Al riguardo si richiamano le disposizioni previste al [punto 5 del Provvedimento dell'Agenzia delle en](http://www.fiscoetasse.com/upload/Provvedimento-del-28102016-182017.pdf)trate n. 182017 del [28.10.2016](http://www.fiscoetasse.com/upload/Provvedimento-del-28102016-182017.pdf) e quelle del [paragrafo 2.5 delle specifiche tecniche del 28.06.2019](http://cdn.fiscoetasse.com/upload/Specifiche-tecniche-RT-Versione-8.0-del28062019.pdf), ricordando che "

**R.6** Niente sanzioni per sei mesi. Nel primo semestre di vigenza dell'obbligo, **decorrente dal 1° luglio 2019 per i soggetti con volume di affari superiore a euro 400.000 e dal 1° gennaio 2020 per gli altri soggetti**, è prevista una moratoria delle sanzioni, ovvero le sanzioni previste dal [comma 6](https://www.fiscoetasse.com/upload/fattura_elettronica_dlgsv5agosto2015.pdf)  [del DLgs. 127/2015,](https://www.fiscoetasse.com/upload/fattura_elettronica_dlgsv5agosto2015.pdf) **non si applicano** in caso di **trasmissione** telematica dei dati relativi ai corrispettivi giornalieri **entro il mese successivo a quello di effettuazione dell'operazione**, fermi restando i termini di liquidazione dell'imposta sul valore aggiunto.

**Ricordiamo** che secondo quanto previsto dall'[art. 2 comma 6-ter del DLgs. 127/2015,](https://www.fiscoetasse.com/upload/fattura_elettronica_dlgsv5agosto2015.pdf) i dati relativi ai corrispettivi giornalieri sono trasmessi telematicamente all'Agenzia delle entrate entro 12 giorni dall'effettuazione dell'operazione, determinata ai sensi dell' articolo 6 del DPR 633/1972. Restano fermi gli obblighi di memorizzazione giornaliera dei dati relativi ai corrispettivi nonché i termini di effettuazione delle liquidazioni periodiche dell'imposta sul valore aggiunto.

**Quindi, per questo periodo transitorio** (fino al 31 dicembre 2019 per i soggetti con volume d'affari > 400.000 euro e 1° luglio 2020 per gli altri soggetti obbligati dal 1° gennaio 2020), solo in caso di invio dei dati oltre il mese successivo a quello di effettuazione dell'operazione, verranno applicate le sanzioni previste dall'art. 6 comma 3 e 12 comma 2 del DLgs. 471/97, in particolare:

- una **sanzione pari al 100%** dell'imposta relativa agli importi non correttamente documentati, con un minimo di 500,00 euro,
- nonché una eventuale **sanzione accessoria** della sospensione della licenza o dell'autorizzazione all'esercizio dell'attività, ovvero dell'esercizio dell'attività stessa, nei casi più gravi di recidiva (quando nel corso di un quinquennio vengono contestate quattro distinte violazioni, compiute in giorni diversi)

Nei **primi 6 mesi** di vigenza dell'obbligo, **per chi ancora non è riuscito a dotarsi in tempo di registratore telematico** ovvero, per la tipologia di attività condotta **non può usare la procedura web "documento commerciale online"**, le **sanzioni non si applicano se**:

- si continuano a **emettere scontrini o ricevute fiscali**, compilando il registro dei corrispettivi
- e **si trasmettono telematicamente** all'Agenzia delle Entrate secondo le regole tecniche previste dal [provvedimento del 4 luglio 2019.](https://www.agenziaentrate.gov.it/portale/provvedimento-del-04/07/2019) Per procedere alla trasmissione è possibile utilizzare i servizi gratuiti messi a disposizione dall'Agenzia delle Entrate all'interno del portal[e "Fatture e Corrispettivi":](https://ivaservizi.agenziaentrate.gov.it/portale/)
	- ✓ **tramite il servizio di** *upload* **di un file** contenente i dati dei corrispettivi complessivi di una singola giornata, utilizzando anche una procedura *stand alone***,** scaricabile sul PC fisso, per predisporre il file della comunicazione contenente i dati dei corrispettivi giornalieri. A questo [link](https://www.agenziaentrate.gov.it/portale/software-di-compilazione-esterometro-e-corrispettivi-giornalieri-imprese) è possibile scaricare il software, seguendo le istruzioni presenti sulla pagina.
	- ✓ oppure il **servizio web di compilazione dei dati dei corrispettivi complessivi giornalieri**
	- ✓ o, in alternativa, mediante un **sistema di cooperazione applicativa**, su rete Internet, con servizio esposto tramite modello "*web service*" fruibile attraverso protocollo HTTPS.

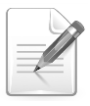

**Si tratta di una "fase transitoria" per consentire agli operatori economici di dotarsi del registratore telematico in tempi più ampi ma, comunque, non oltre il 31.12.2019,** per i soggetti con volume di affari superiore a euro 400.000, **e non oltre il 1° luglio 2020 per tutti gli altri soggetti**. Tale possibilità e **ammessa ESCLUSIVAMENTE** fino al giorno/momento di

attivazione del registratore telematico e, in ogni caso, non oltre il semestre iniziale.

#### **D.7 COME SI USUFRUISCE DEL CREDITO D'IMPOSTA PER L'ACQUISTO O L'ADEGUAMENTO DEL REGISTRATORE DI CASSA TELEMATICO?**

**R.7** In relazione al nuovo obbligo di trasmissione telematica dei corrispettivi giornalieri, è riconosciuto un **credito d'imposta**, limitatamente agli esercizi 2019 e 2020, pari al **50% della spesa complessivamente sostenuta** (prevedendo però degli importi massimi) per l'acquisto o l'eventuale adattamento dello strumento deputato alla medesima trasmissione telematica.

Il credito d'imposta è pari al **50% della spesa sostenuta** per **l'acquisto** o **l'adattamento** degli strumenti, **fino a un massimo**, per ciascuno strumento, di:

- **250,00 euro** in caso di **acquisto**;
- **50,00 euro** in caso di **adattamento**.

Il credito d'imposta è utilizzabile:

- esclusivamente **in compensazione**, mediante il modello F24 (codice tributo "6899");
- tramite i servizi telematici messi a disposizione dall'Agenzia delle Entrate;
- **a partire dalla prima liquidazione IVA periodica successiva al mese in cui è stata registrata la fattura** relativa all'acquisto o all'adattamento degli apparecchi ed il relativo corrispettivo è stato pagato mediante mezzi tracciabili.

La spesa per acquisto/adattamento si considera effettuata con modalità tracciabile se il pagamento è avvenuto mediante uno dei seguenti strumenti:

- assegni bancari e postali, circolari e non;
- vaglia cambiari e postali;
- addebito diretto;
- bonifico bancario o postale;
- bollettino postale;
- carte di debito, di credito, prepagate;
- altri strumenti di pagamento elettronico disponibili, che consentano anche l'addebito in conto corrente.

# *PRASSI DELLA SETTIMANA*

# **RISPOSTE AGLI INTERPELLI DELL'AGENZIA DELLE ENTRATE**

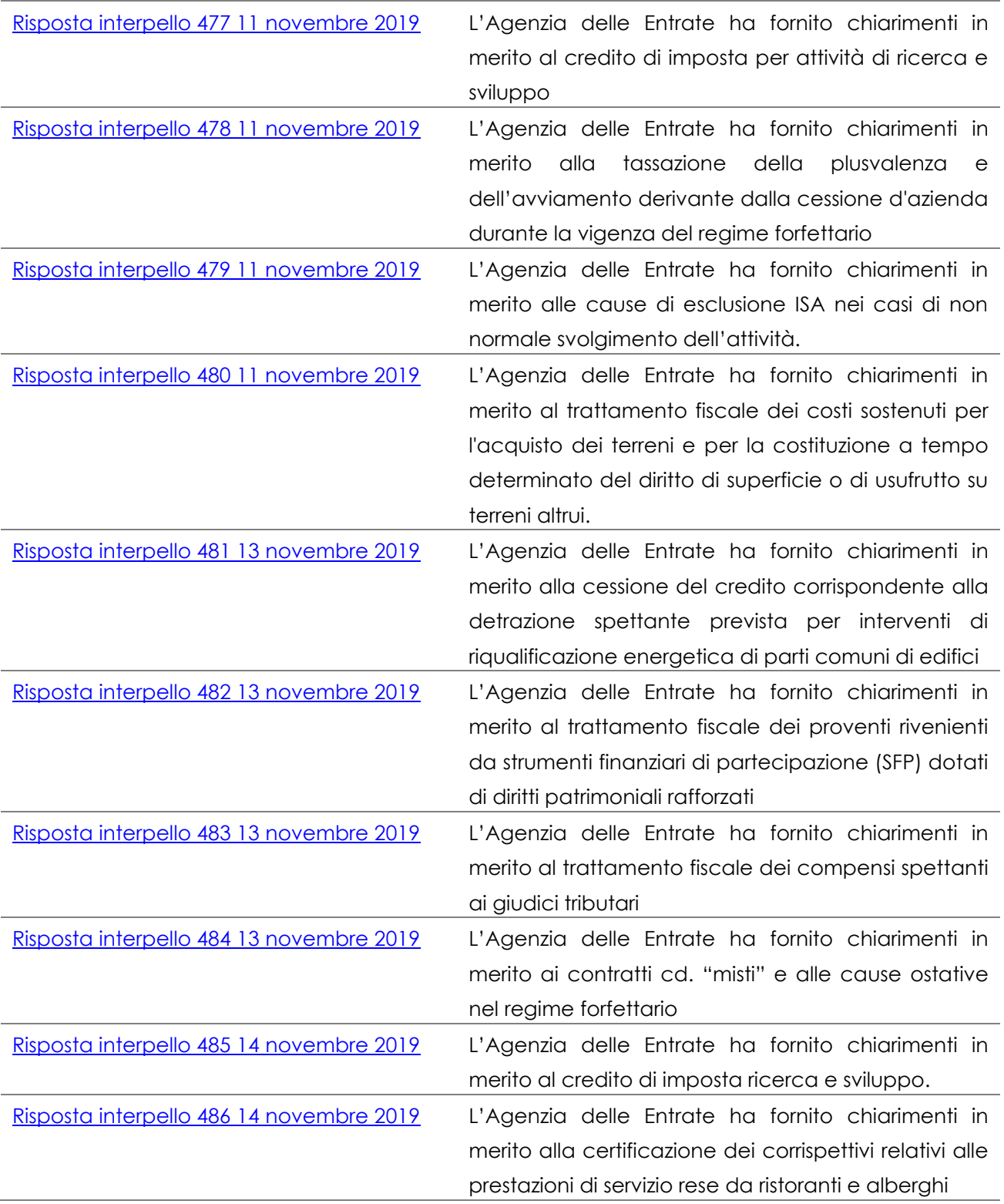

# **PRINCIPI DI DIRITTO DELL'AGENZIA DELLE ENTRATE**

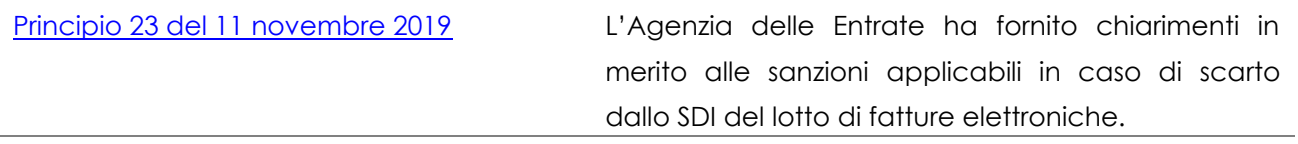

# **RISOLUZIONI DELL'AGENZIA DELLE ENTRATE**

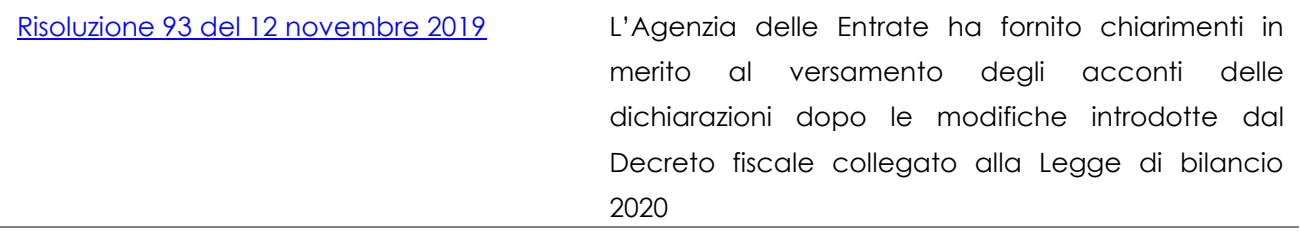

# *SCADENZARIO*

# **LO SCADENZARIO DAL 15.11.2019 AL 29.11.2019**

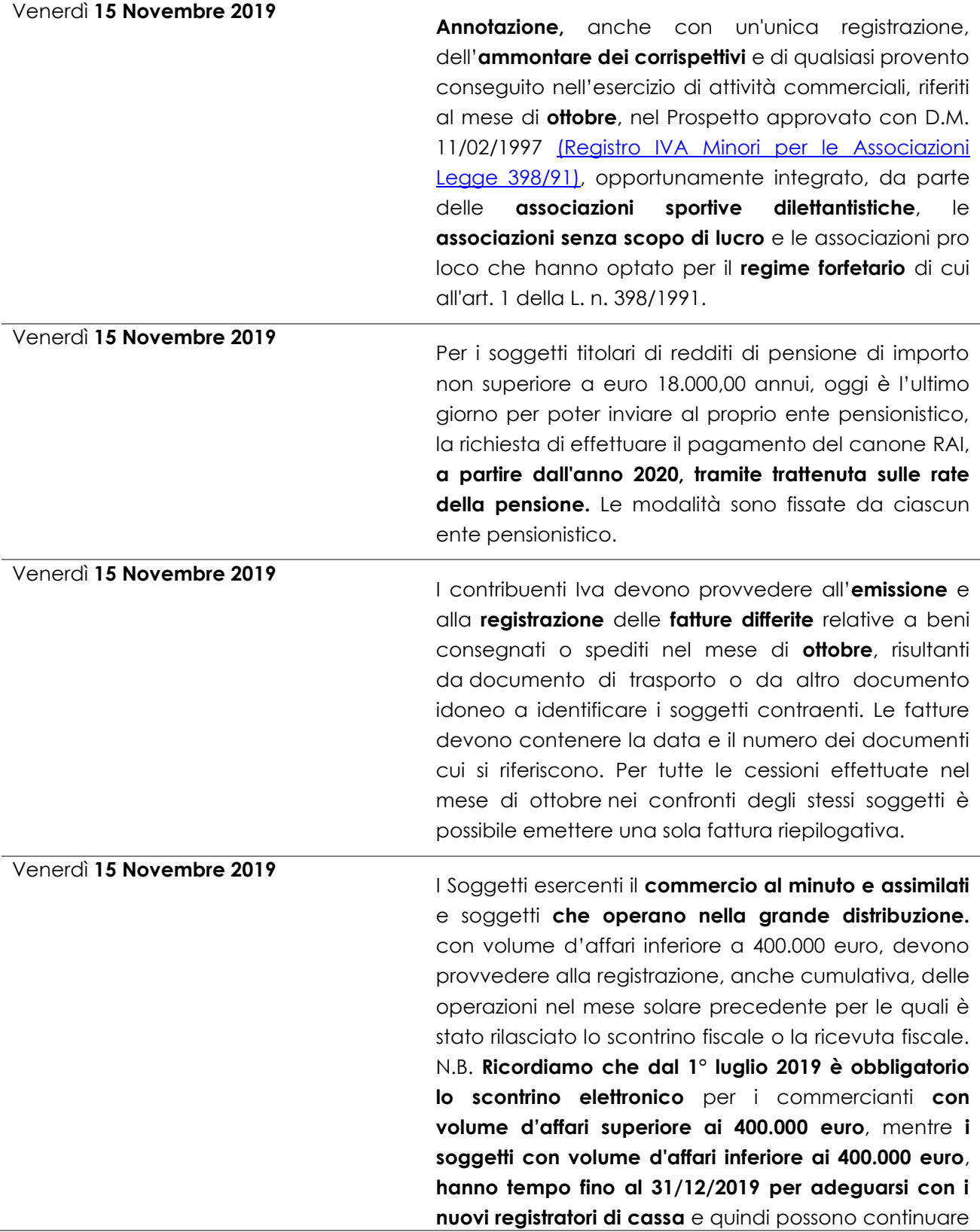

ad utilizzare i vecchi registratori di cassa, rilasciando lo scontrino o la ricevuta fiscale al cliente e compilando il registro dei corrispettivi fino alla messa in uso del registratore telematico. **Dal 1° gennaio 2020 scatta lo scontrino elettronico per tutti.**

Venerdì **15 Novembre 2019** Ultimo giorno utile per regolarizzare i versamenti di imposte e ritenute non effettuati (o effettuati in misura insufficiente) entro il **16 ottobre 2019** dai contribuenti tenuti al versamento unitario di imposte e contributi **(Ravvedimento breve)**. Il versamento delle imposte e delle ritenute, nonché degli interessi legali e della sanzione ridotta a un decimo del minimo, va eseguito tramite modello F24 con modalità telematiche.

Lunedì **18 Novembre 2019** I soggetti che esercitano **attività di intrattenimento** devono versare l'imposta relativa alle attività svolte con carattere di continuità nel mese di **ottobre**, tramite modello F24.

Lunedì **18 Novembre 2019** Banche e Poste italiane Spa devono versare le ritenute sui bonifici effettuati nel mese di **ottobre** dai contribuenti che intendono beneficiare di oneri deducibili o per i quali spetta la detrazione d'imposta. Lunedì **18 Novembre 2019**

I contribuenti Iva devono provvedere al versamento della **nona rata** dell'Iva relativa al 2018 risultante dalla dichiarazione annuale, con la maggiorazione dello 2,64% mensile a titolo di interesse corrispettivo, tramite modello F24.

Lunedì **18 Novembre 2019** I contribuenti Iva **mensili** devono versare l'imposta dovuta per il mese di **ottobre** (per quelli che hanno affidato a terzi la tenuta della contabilità si tratta, invece, dell'imposta divenuta esigibile nel mese di settembre), tramite modello F24 utilizzando il codice tributo 6010.

Lunedì **18 Novembre 2019** I contribuenti Iva **trimestrali** naturali o "speciali" (articolo 74, comma 4, Dpr n. 633/72) devono versare l'imposta relativa al **terzo trimestre 2019**, utilizzando il codice tributo 6033. Lunedì **18 Novembre 2019**

I contribuenti Iva **trimestrali** che, in un contratto di subfornitura, hanno concordato per il pagamento un termine successivo alla consegna del bene o alla comunicazione dell'avvenuta esecuzione della prestazione (articolo 74, comma 5, Dpr

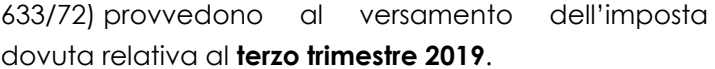

Lunedì **18 Novembre 2019** Le **associazioni sportive dilettantistiche**, le **associazioni senza scopo di lucro**, e le **associazioni pro loco** che hanno optato per l'applicazione delle disposizioni previste dalla legge n. 398/1991 devono effettuare la liquidazione e il versamento dell'Iva relativa al **terzo trimestre 2019**. Lunedì **18 Novembre 2019**

I soggetti Iva che, tramite l'uso di un'interfaccia elettronica (quale un mercato virtuale, una piattaforma, un portale o mezzi analoghi), facilitano le **vendite a distanza** di telefoni cellulari, *consolle* da gioco, *tablet*, PC e *laptop*, devono liquidare e versare l'Iva relativa al **mese precedente** (codice tributo **6010**).

Lunedì **18 Novembre 2019** Le persone fisiche, titolari di partita Iva, che esercitano attività economiche per le quali non sono stati approvati gli indici sintetici di affidabilità **(NON ISA)**, nonché le società di persone ed enti equiparati e dell'Irap che hanno scelto il pagamento rateale effettuando il **primo versamento entro il 1° luglio**, devono versare la **sesta rata** delle imposte risultanti dalle dichiarazioni annuali a titolo di saldo del 2018 e di primo acconto per il 2019, con applicazione degli interessi nella misura dello **1,49%**, e del saldo dell'Iva relativa al 2018 risultante dalla dichiarazione annuale, maggiorata dello 0,40% per mese o frazione di mese per il periodo 16/3/2019 - 30/6/2019 e con successiva applicazione degli interessi nella misura dello **1,49%**. Per coloro che hanno effettuato il **primo versamento** 

**entro il 31 luglio 2019**, applicando la maggiorazione dello 0,40%, si tratta invece della **quinta rata** con applicazione degli interessi nella misura dello **1,17%**.

Lunedì **18 Novembre 2019** I contribuenti, titolari di partita Iva, che esercitano attività economiche per le quali **sono** stati approvati gli indici sintetici di affidabilità **(SOGGETTI ISA)** devono versare la **terza rata** delle imposte risultanti dai modelli Redditi e Irap 2019 con applicazione degli interessi nella misura dello **0,51%**, se hanno effettuato il **primo versamento entro il 30 settembre 2019**, e del saldo dell'Iva relativa al 2018 risultante dalla dichiarazione annuale, maggiorata dello 0,40% per mese o frazione di mese per il periodo 16/3/2019 - 30/6/2019 e con successiva applicazione degli interessi nella misura dello **0,51%.**

Si tratta invece della **seconda rata** per coloro che si sono avvalsi della prevista proroga applicando la maggiorazione dello 0,40% e gli interessi nella misura dello **0,18%**.

Lunedì **18 Novembre 2019 I soggetti Ires**, che esercitano attività economiche per le quali **non** sono stati approvati gli indici sintetici di affidabilità **(NON ISA)**, e **i soggetti Ires che si adeguano alle risultanze degli Isa**, con periodo d'imposta coincidente con l'anno solare e approvazione del bilancio entro 120 giorni dalla chiusura dell'esercizio, e hanno effettuato il **primo versamento entro il 1° luglio**, devono versare la **sesta rata** delle imposte risultanti dai modelli **Redditi Sc e Irap 2019**, con applicazione degli interessi nella misura dello 1,49%, e del saldo dell'Iva relativa al 2018 risultante dalla dichiarazione annuale, maggiorato dello 0,40% per mese o frazione di mese per il periodo 16/3/2019 - 30/6/2019 e con successiva applicazione degli interessi nella misura dello 1,49%. Si tratta invece della **quinta rata** per coloro che hanno effettuato il **primo versamento entro il 31 luglio 2019**, applicando la maggiorazione dello 0,40% a titolo di interesse corrispettivo, con applicazione degli interessi nella misura dello 1,17%. Lunedì **18 Novembre 2019 I soggetti Ires**, che esercitano attività economiche per le quali sono stati approvati gli indici sintetici di affidabilità **(ISA)**, con periodo d'imposta coincidente con l'anno solare e approvazione del bilancio entro 120 giorni dalla chiusura dell'esercizio, devono versare la **terza rata** delle imposte risultanti dai modelli Redditi Sc e Irap 2019, con applicazione degli interessi nella misura dello 0,51%, e del saldo dell'Iva relativa al 2018 risultante dalla dichiarazione annuale, maggiorato dello 0,40% per mese o frazione di mese per il periodo 16/3/2019 - 30/6/2019 e con successiva applicazione degli interessi nella misura dello 0,51%. Si tratta invece della **seconda rata** per coloro che si sono avvalsi della prevista proroga applicando la maggiorazione dello 0,40% e con applicazione degli interessi nella misura dello 0,18%.

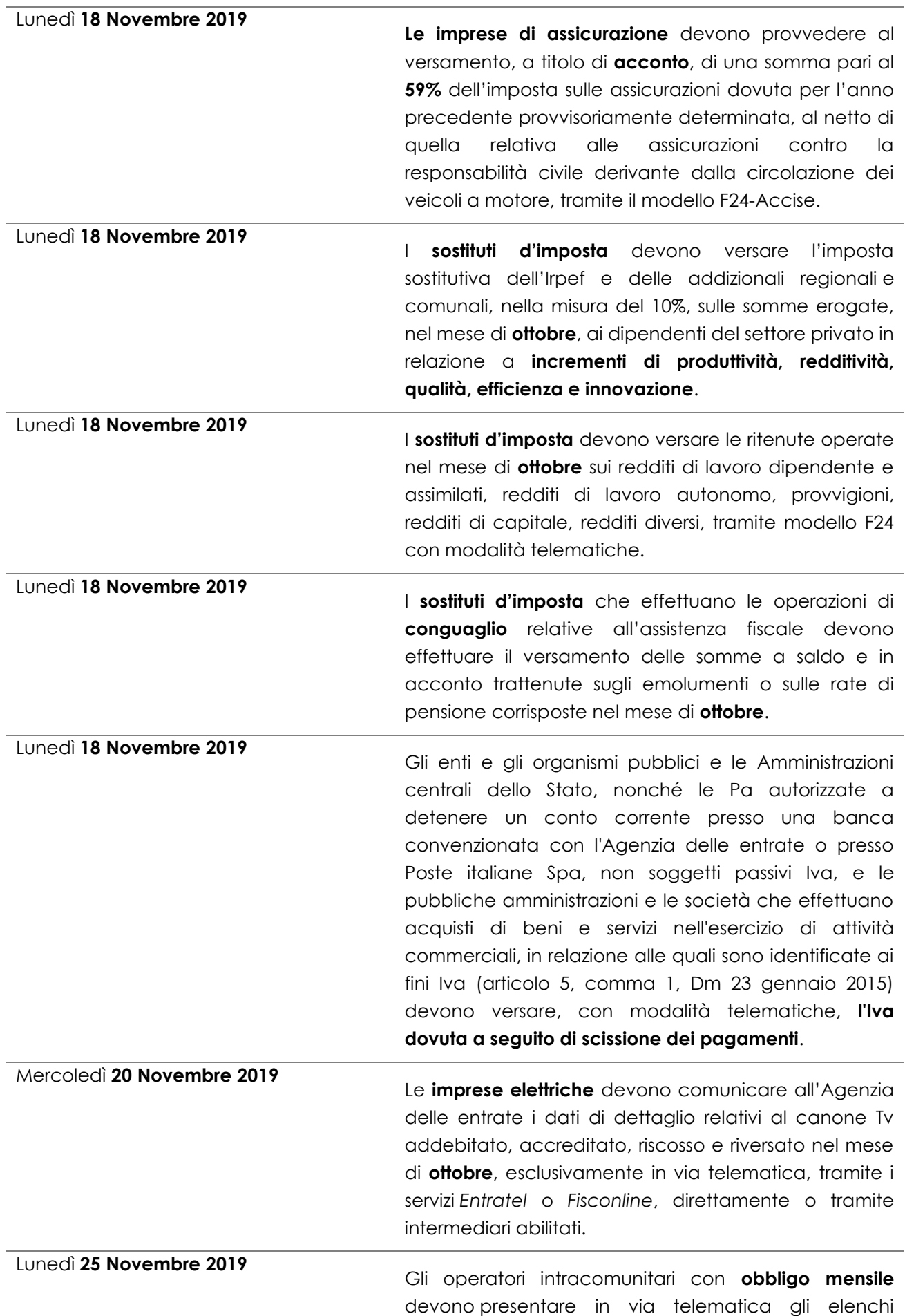

![](_page_36_Picture_0.jpeg)

riepilogativi delle cessioni e/o acquisti di beni e delle prestazioni di **servizi intracomunitari** effettuati nel mese di **ottobre**.

#### **DISCLAIMER**

Lo studio Sistemassociati desidera precisare che il presente informativo deve documento essere considerato esclusivamente quale guida generale agli argomenti trattati. Le indicazioni in esso contenute sono state inserite sulla base delle informazioni disponibili al momento della sua elaborazione e potrebbero essere soggette ad eventuali integrazioni e/o aggiornamenti. Tali informazioni non possono in nessun caso essere considerate un parere professionale dello Studio sugli argomenti trattati. Lo studio Sistemassociati non assume alcuna responsabilità in merito alle azioni ed ai comportamenti eventualmente intrapresi dai clienti sulla base delle informazioni contenute nel presente documento.

 $***$ 

Restando a Vostra completa disposizione per qualsiasi chiarimento dovesse rendersi necessario, cogliamo l'occasione per porgere i nostri più cordiali saluti.

![](_page_37_Picture_62.jpeg)

![](_page_37_Picture_5.jpeg)

seguici su Linkedin

![](_page_37_Picture_7.jpeg)

sistemassociati.it/blog

![](_page_37_Picture_9.jpeg)

sistemassociati.it